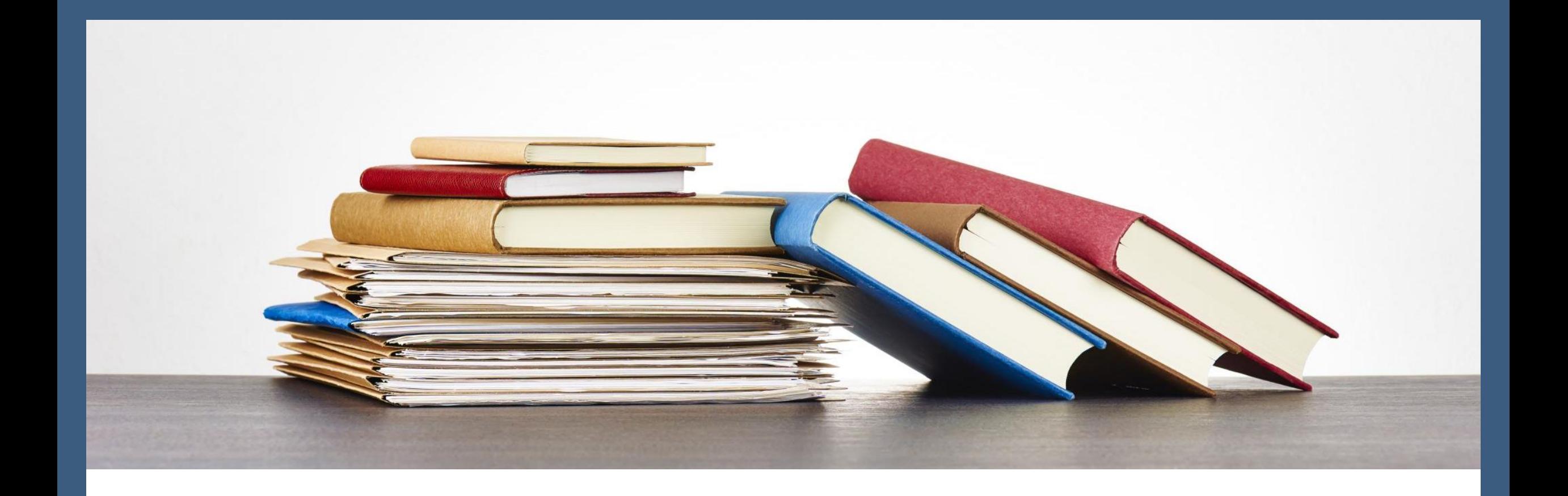

### Zotero書目管理軟體(三)-如何列出參考文獻

圖書館 吳采玲 2023/12/05、 2023/12/05

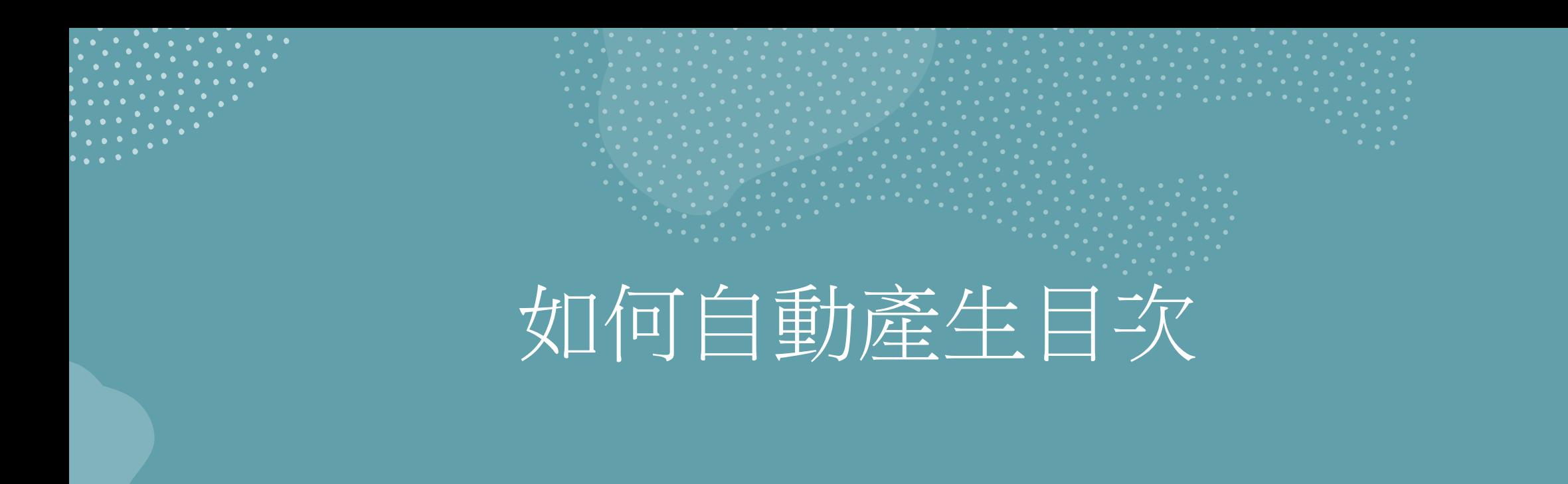

<https://www.youtube.com/watch?v=Zse0IQ2MH6g>

### DeepL-翻譯英文文獻

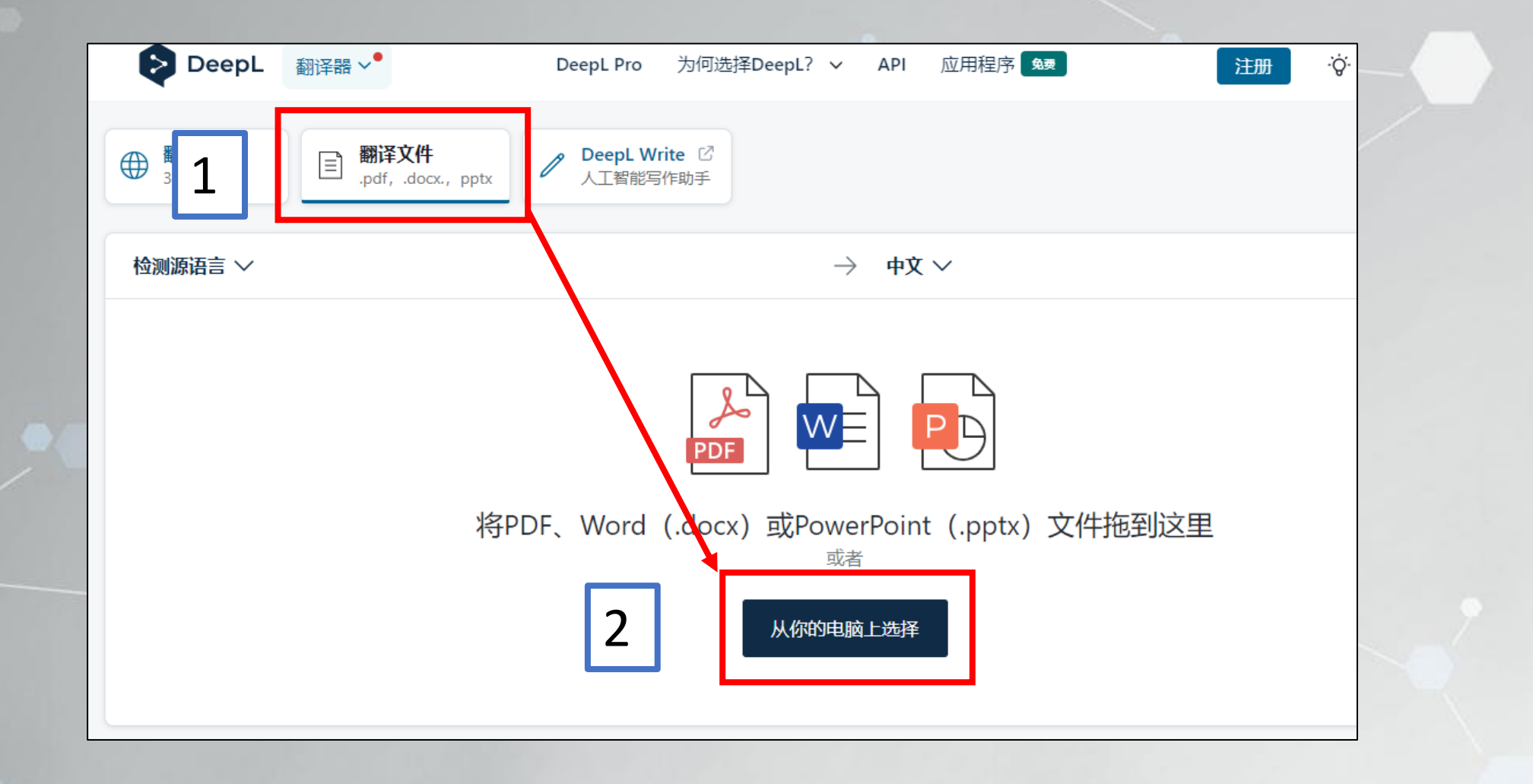

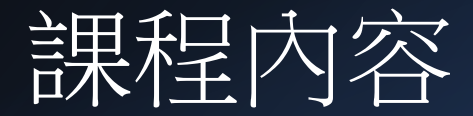

### Word參考工具安裝

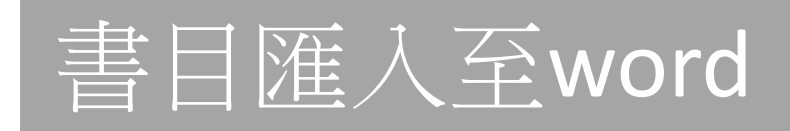

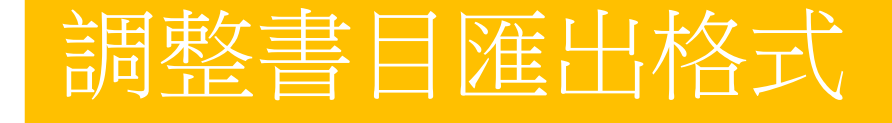

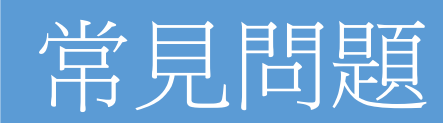

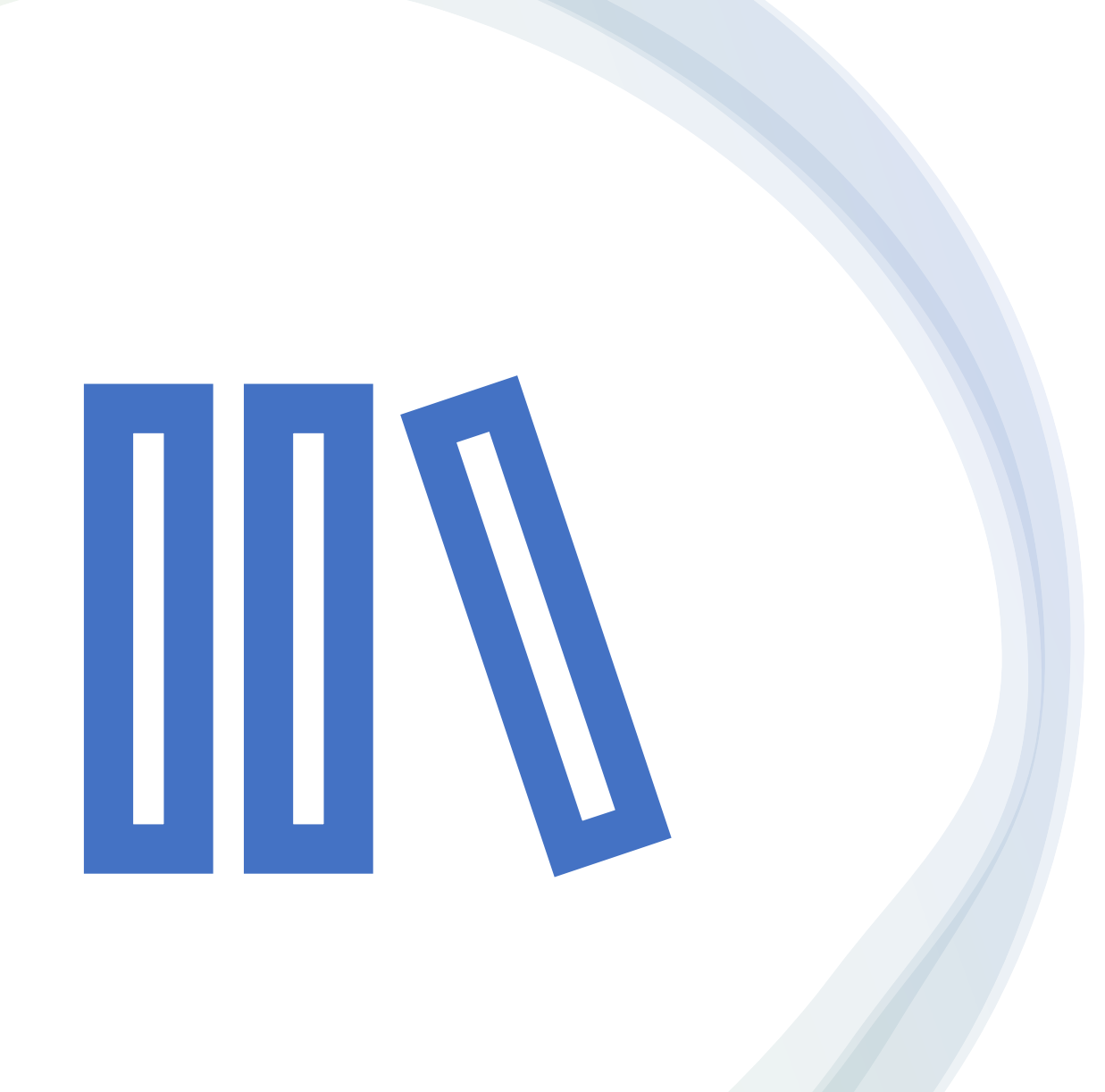

### Word參考工具安裝

### word 參考工具 安裝(1/3)

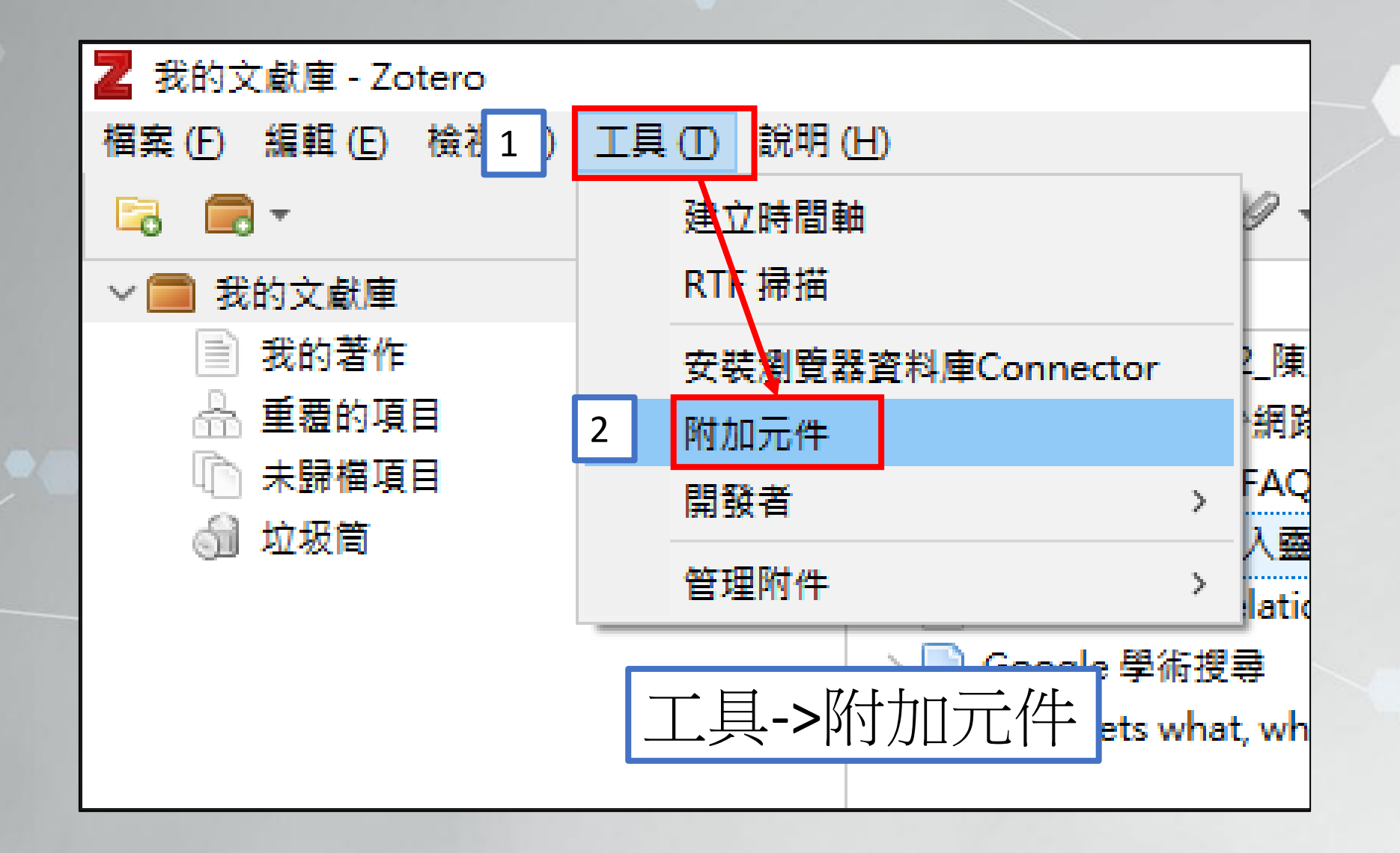

## word 參考工具 安裝(2/3)

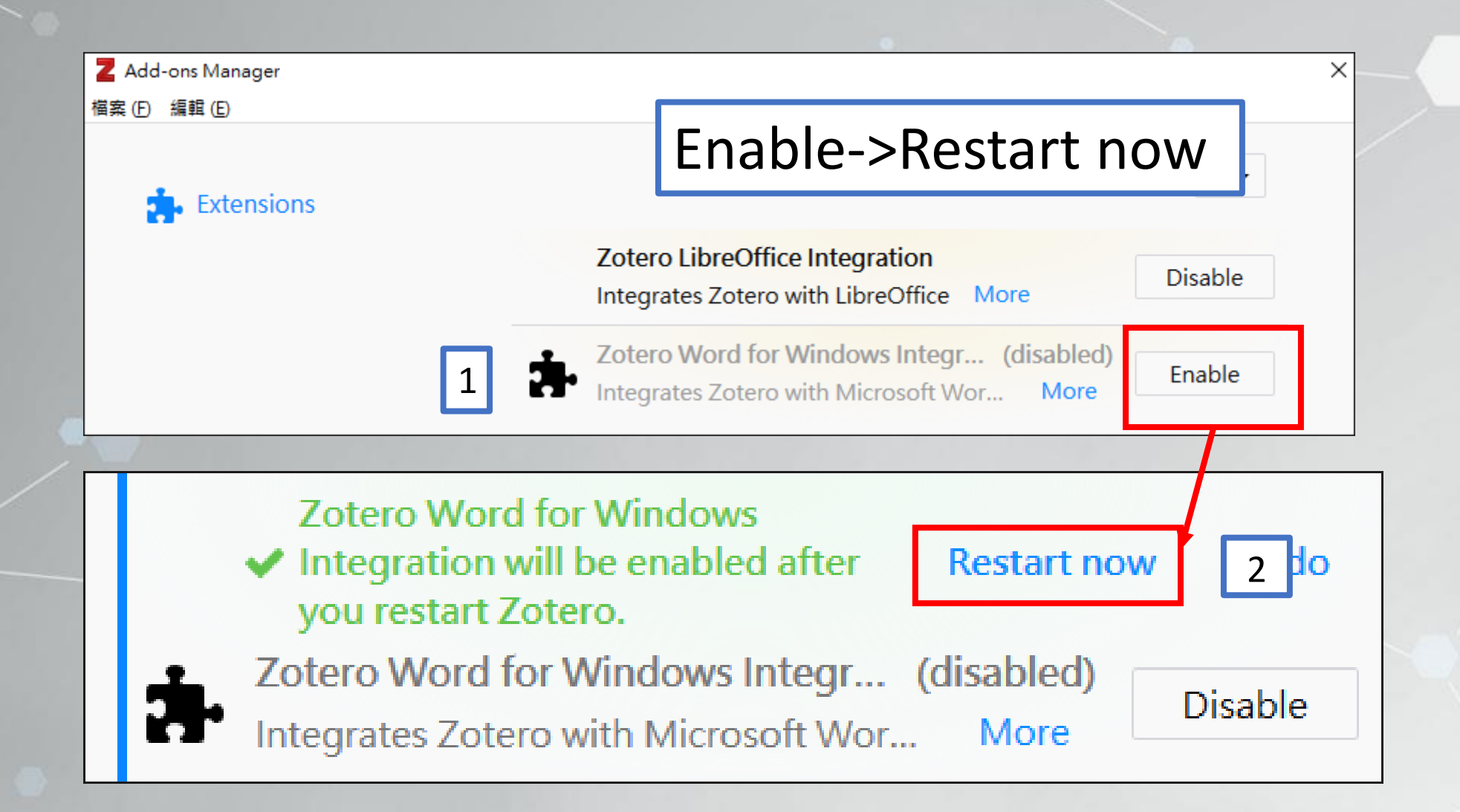

### Zotero –word 參考工具 安裝(3/3)

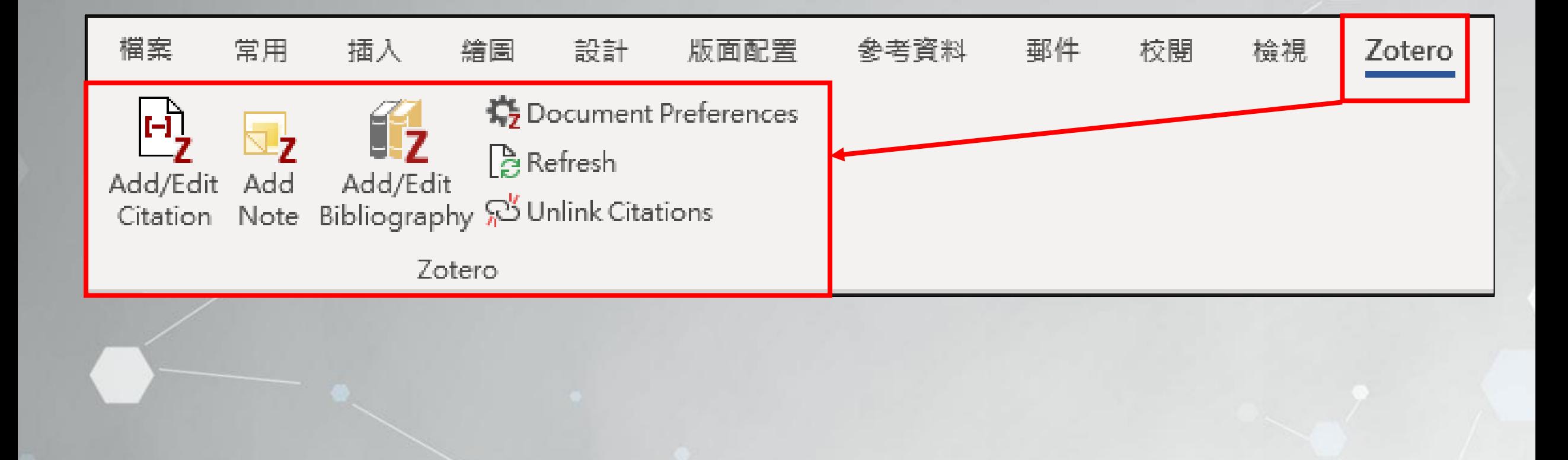

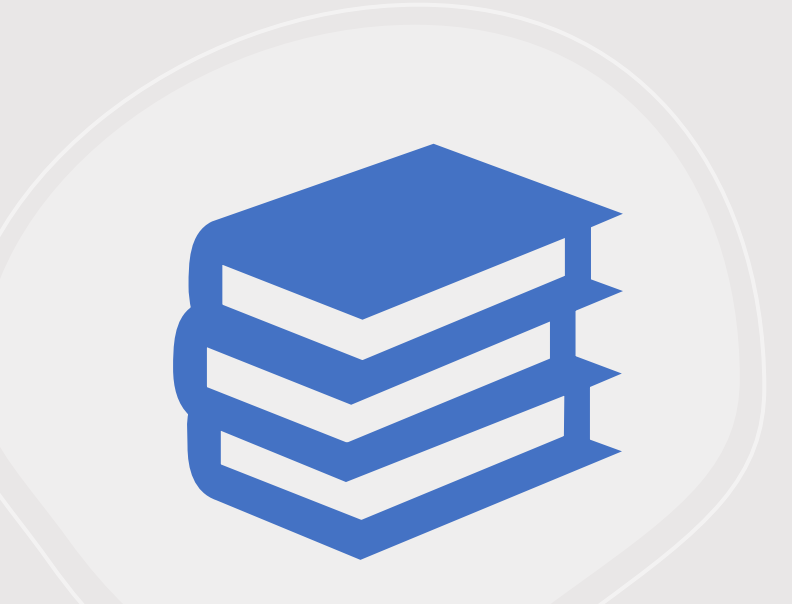

# 書目涯入至word

### 選擇書目匯出格式 (1/2)

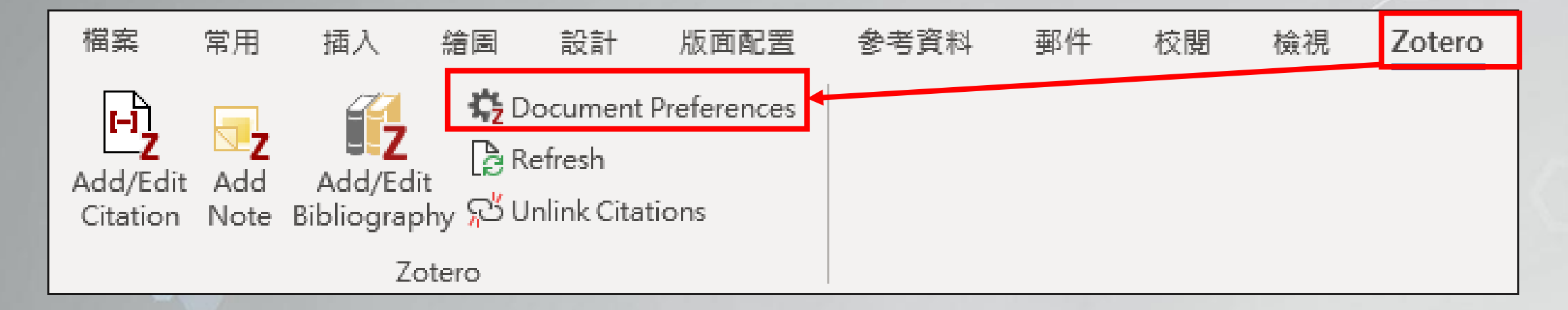

### Zotero->Document Preference

### 選擇書目匯出格式(2/2)

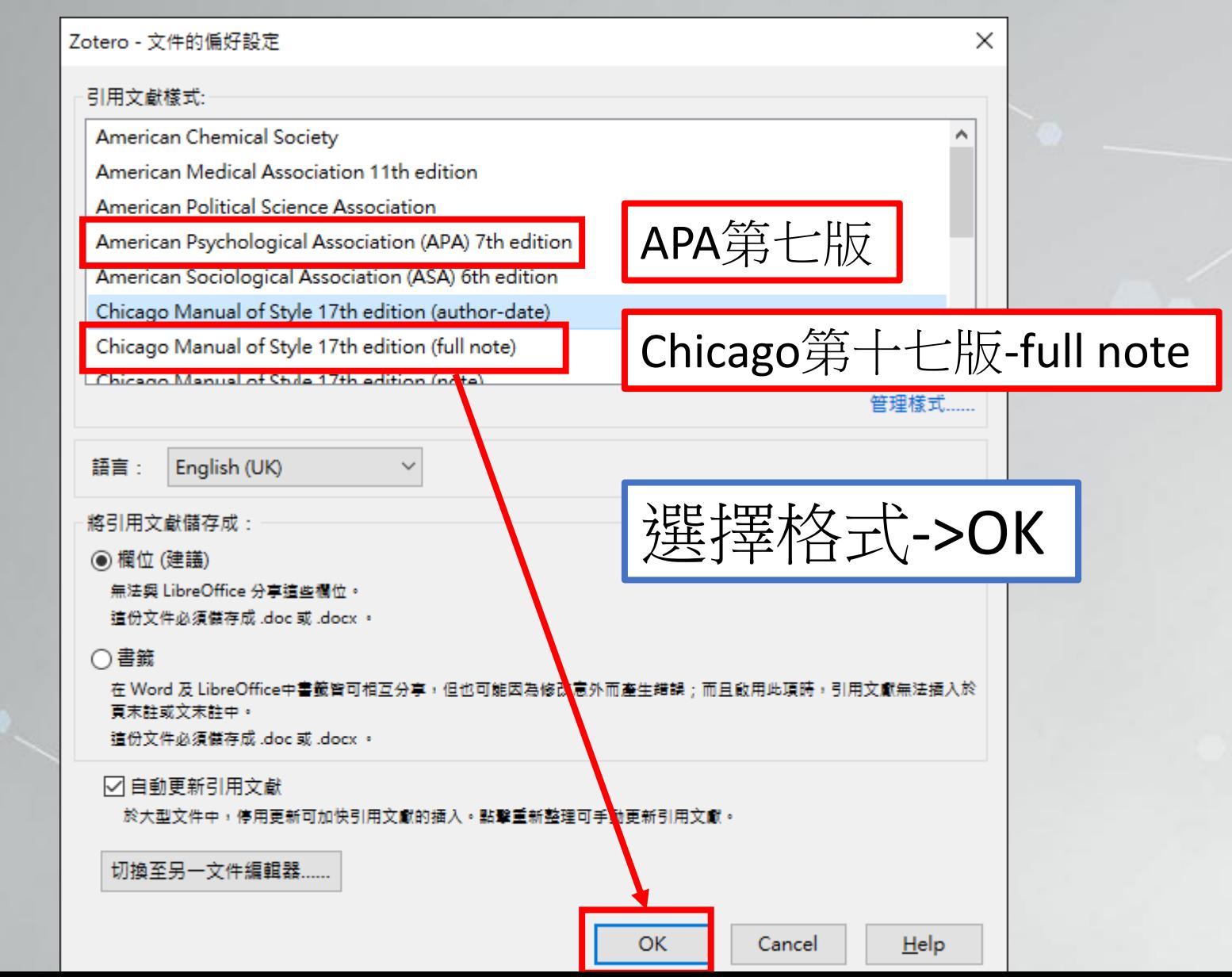

### 書目匯入至word(1/5)

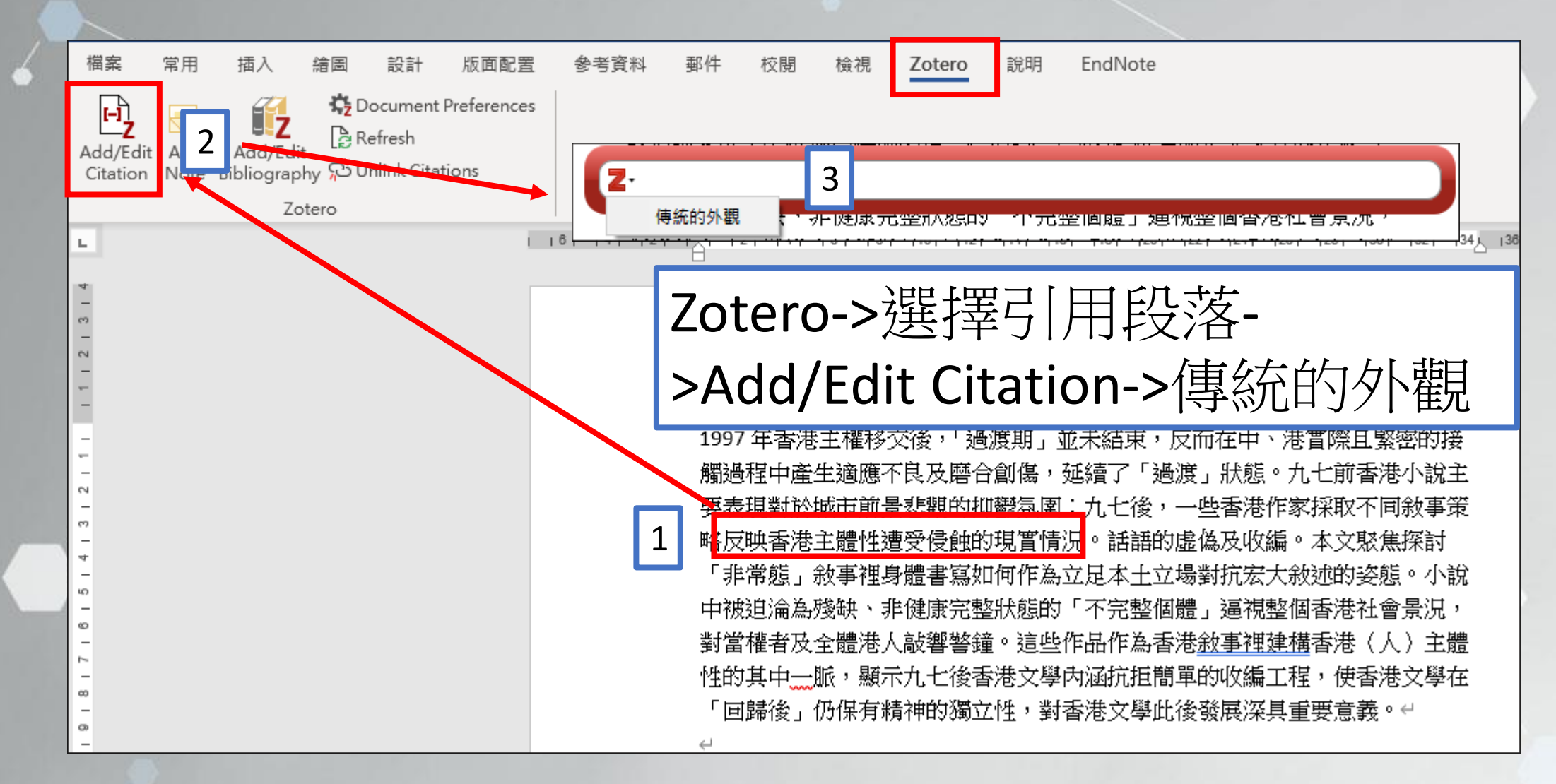

## 書目匯入至word(2/5)

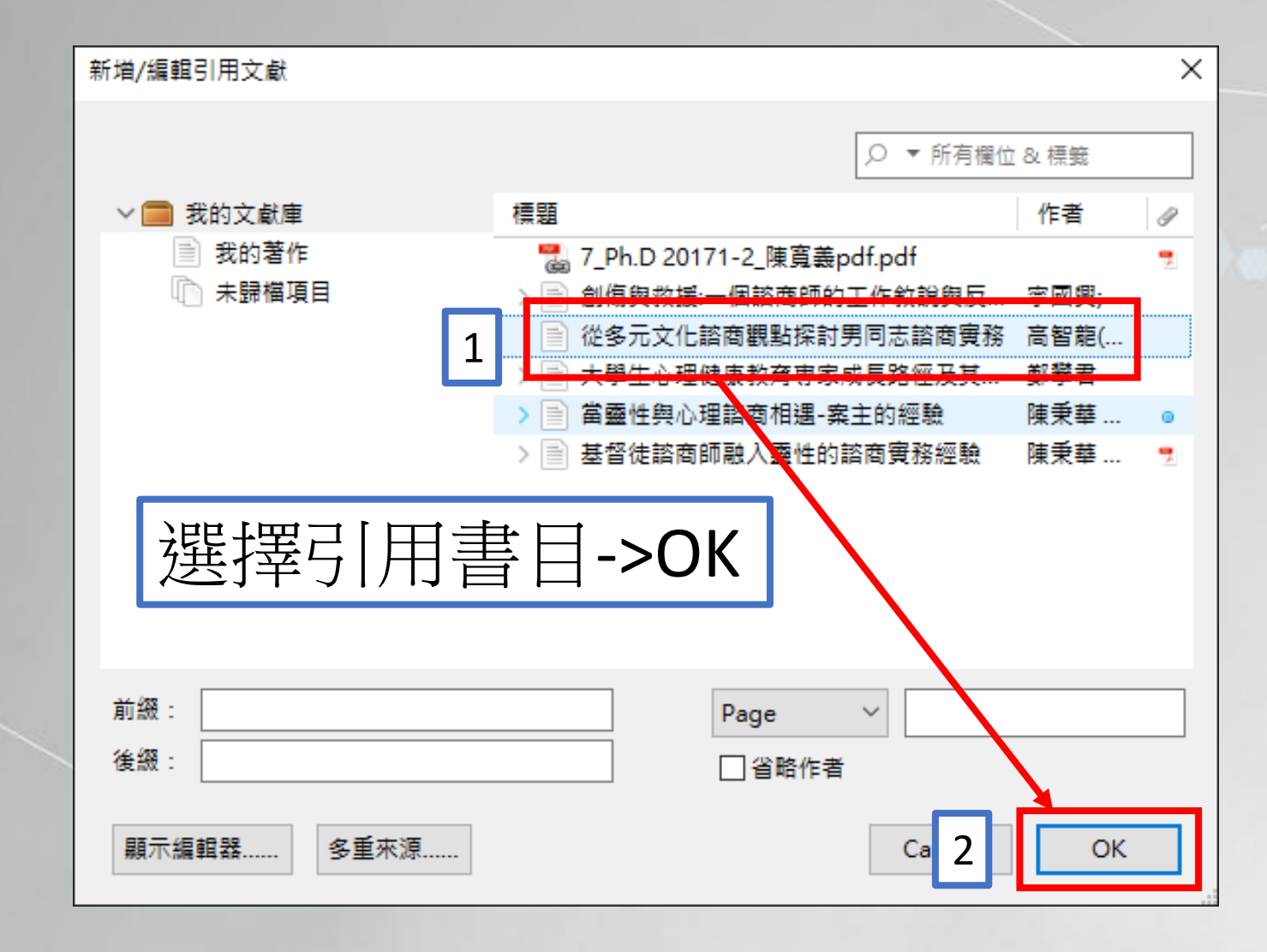

### 書目匯入至word-列註腳(3/5)-CHIAGO格式

1997 年香港主權移交後,「過渡期」並未結束,反而在中、港實際且緊密的接 觸過程中產生適應不良及磨合創傷,延續了「過渡」狀態。九七前香港小說主 要表現對於城市前景悲觀的抑鬱氛圍:九七塗,一些香港作家採取不同敘事策 1 的虚偽及收編。本文憨焦探討 略<mark>反映香港主體性遭受侵蝕的現實情況<sup>1</sup>'</mark> 「非常態」敘事裡身體書寫如何作為立足本土立場<mark>對抗宏大敘述的姿態<sup>2</sup></mark> 2 中被迫淪為殘缺、非健康完整狀態的「不完整個體」逼視整個香港社會景況, 對當權者及全體<u>港人敲響警鐘。這些作品作為香港敘事裡建構香港(</u>人) 主體 性的其中一脈,顯示九七後香港文學內涵抗拒簡單的收編工程', 131港文學在 「回歸後」仍保有精神的獨立性,對香港文學此後發展深具重要意義。↩

<sup>1</sup> Willem H.Oliver, "The Bible in the Fourth Industrial Revolution: 'What's in It for Me?," HTS Teologiese Studies / Theological Studies 76, no. 4 (2020), https://doi.org/10.4102/hts.v76i4.6020.← "耶穌基督是普世合一的唯一根基 Barmherzigkeit Und Gerechtigkeit," no. 43 (2016): 89 − 95.← <sup>3</sup> Shaping ChineseChristian, "政教張力下的堅忍,"  $2020 +$ 

### 書目匯入至word-列註腳(3/5)-APA格式

1997 年香港主權移交後,《過渡期」並未結束,反而在中、港實際且緊密的接 觸過程中產生適應不良及磨合創傷,延續了〖過渡」狀態。九七前香港小說主 要表現對於城市前景悲觀的抑鬱氛圍;九七後,一些香港作家採取不同敘事策 1 的虚偽及收編。本文聚焦探討《非常態」敘事裡身體書寫如何作為立足本土立 場對抗宏大敘述的姿態。小說中被迫淪為殘缺、非健康完整<u>狀</u>態的<u>《</u>不完整個 2 敲響警鐘。這些作品作為香港<u>敘事裡建構</u>香港(人)主體性的其中一脈,顯示 九七後4香港文學內涵抗拒簡單的收編工程(孫敏華,1997), 伯 3 港文學在《回歸 後」仍保有精神的獨立性,對香港文學此後發展深具重要意義

## 書目匯入至word-列參考文獻清單(4/5)

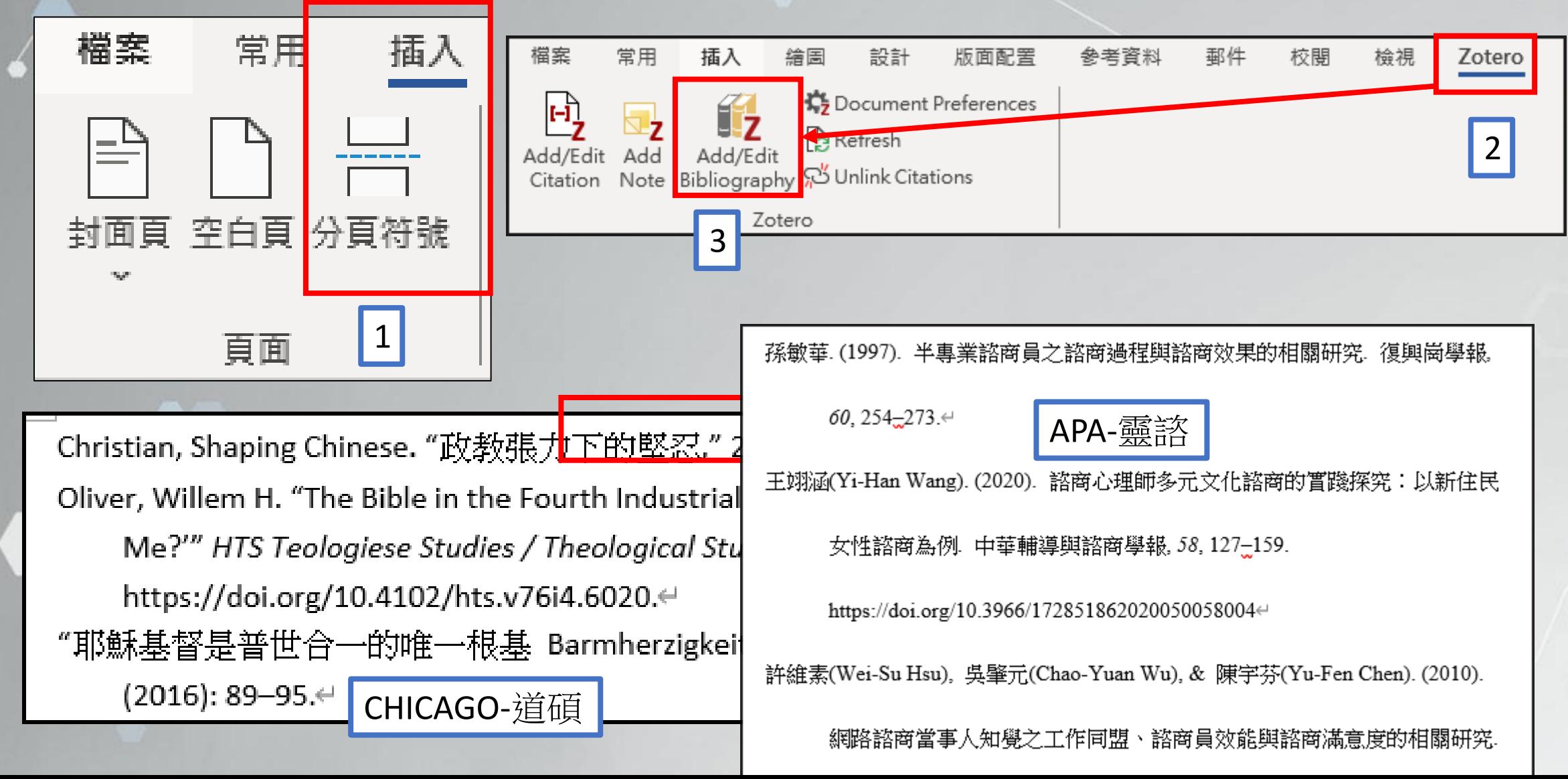

### 書目匯入至word-單筆修改內容

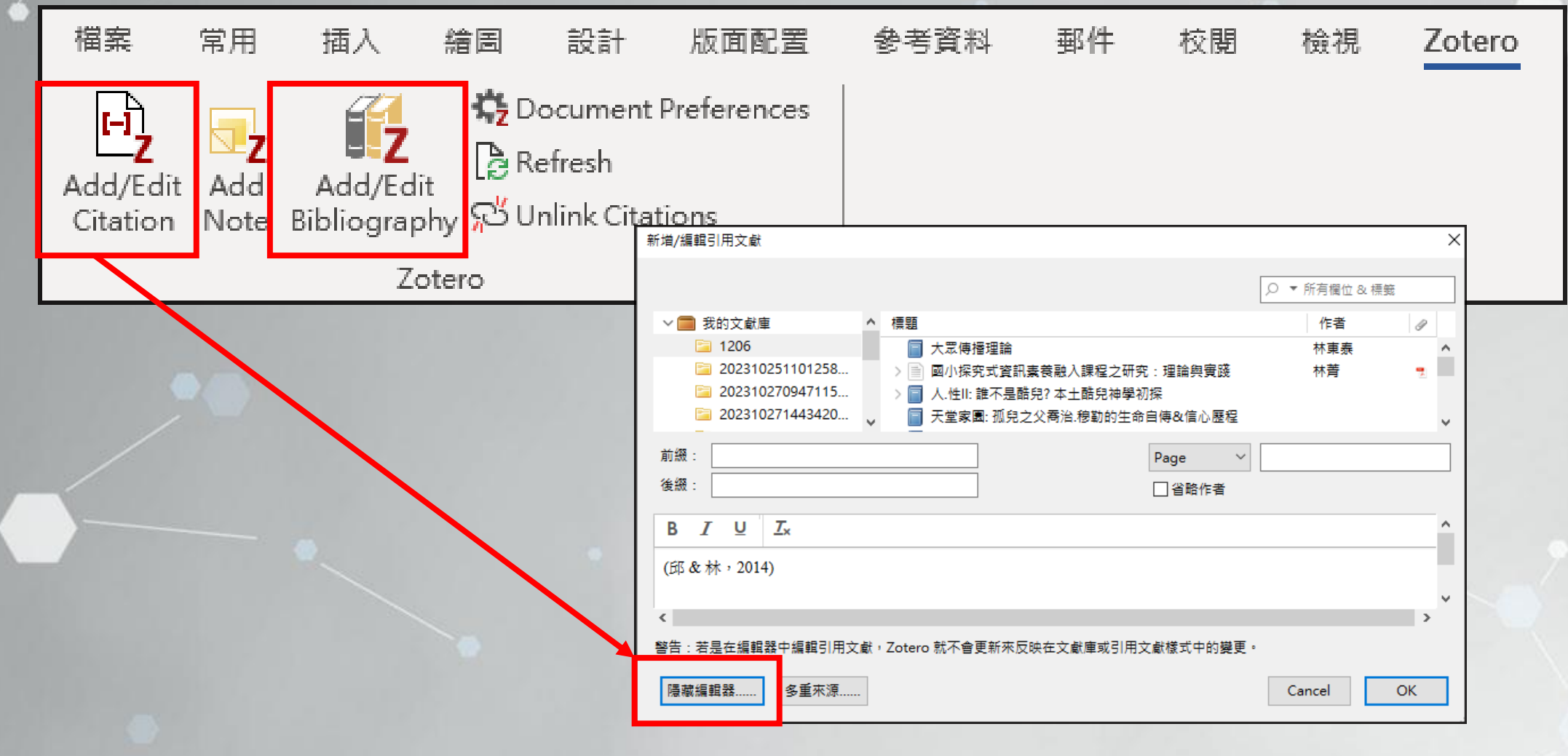

### 書目匯入至word-移除變數(5/5)

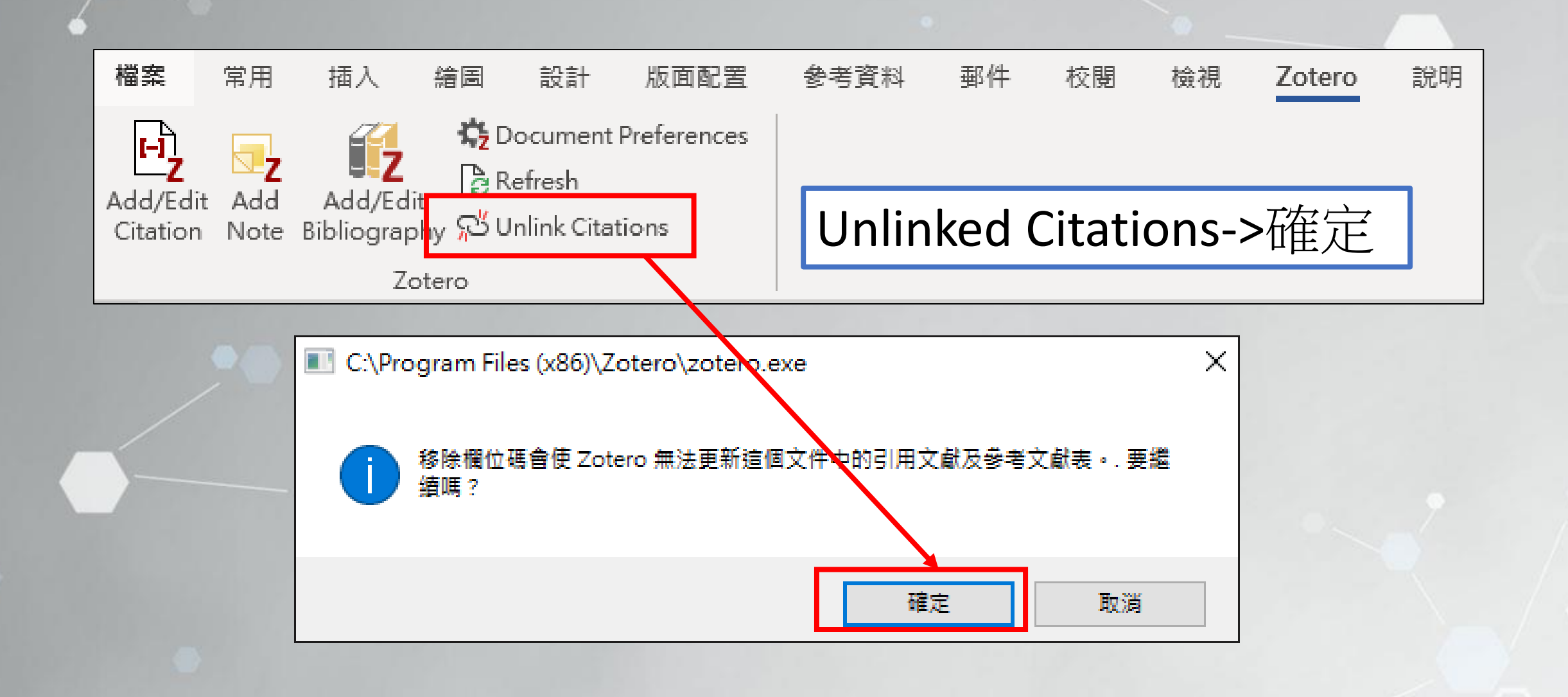

排序中文參考文獻

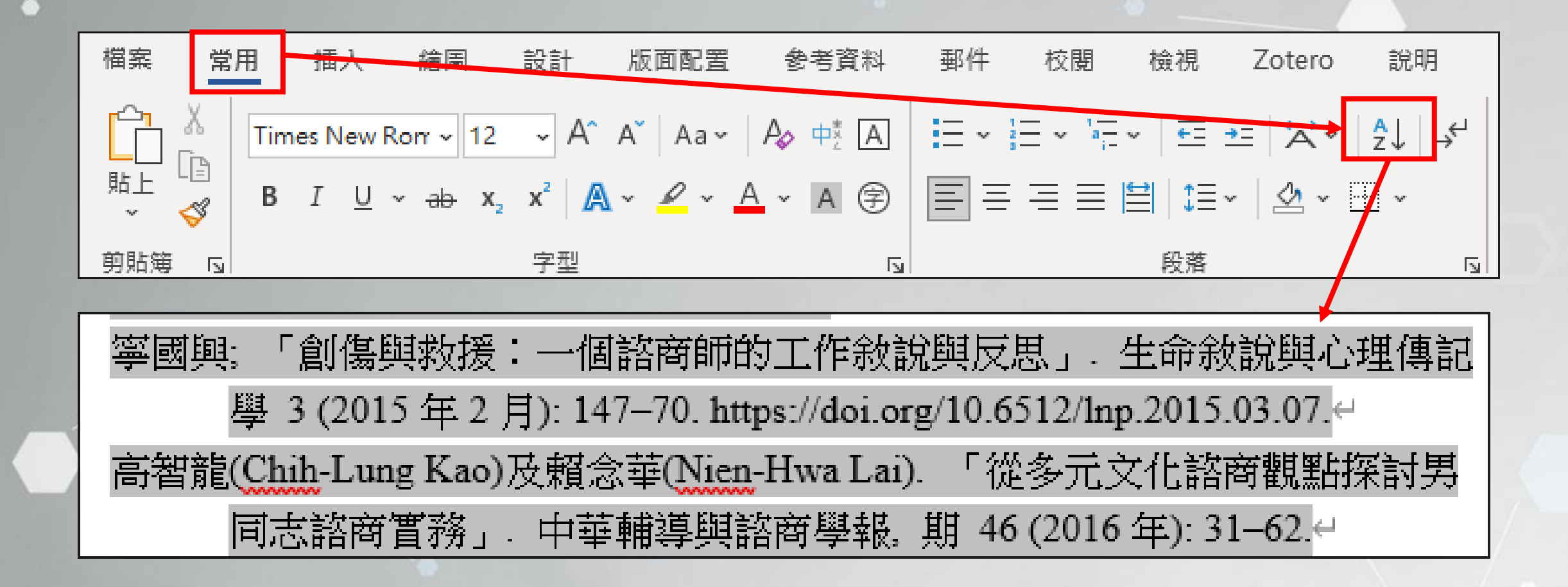

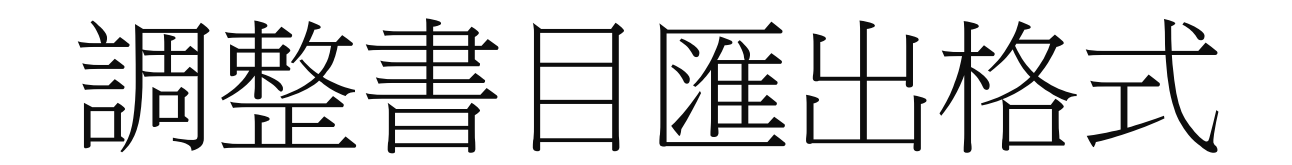

[http://editor.citationstyles.org](http://editor.citationstyles.org/)

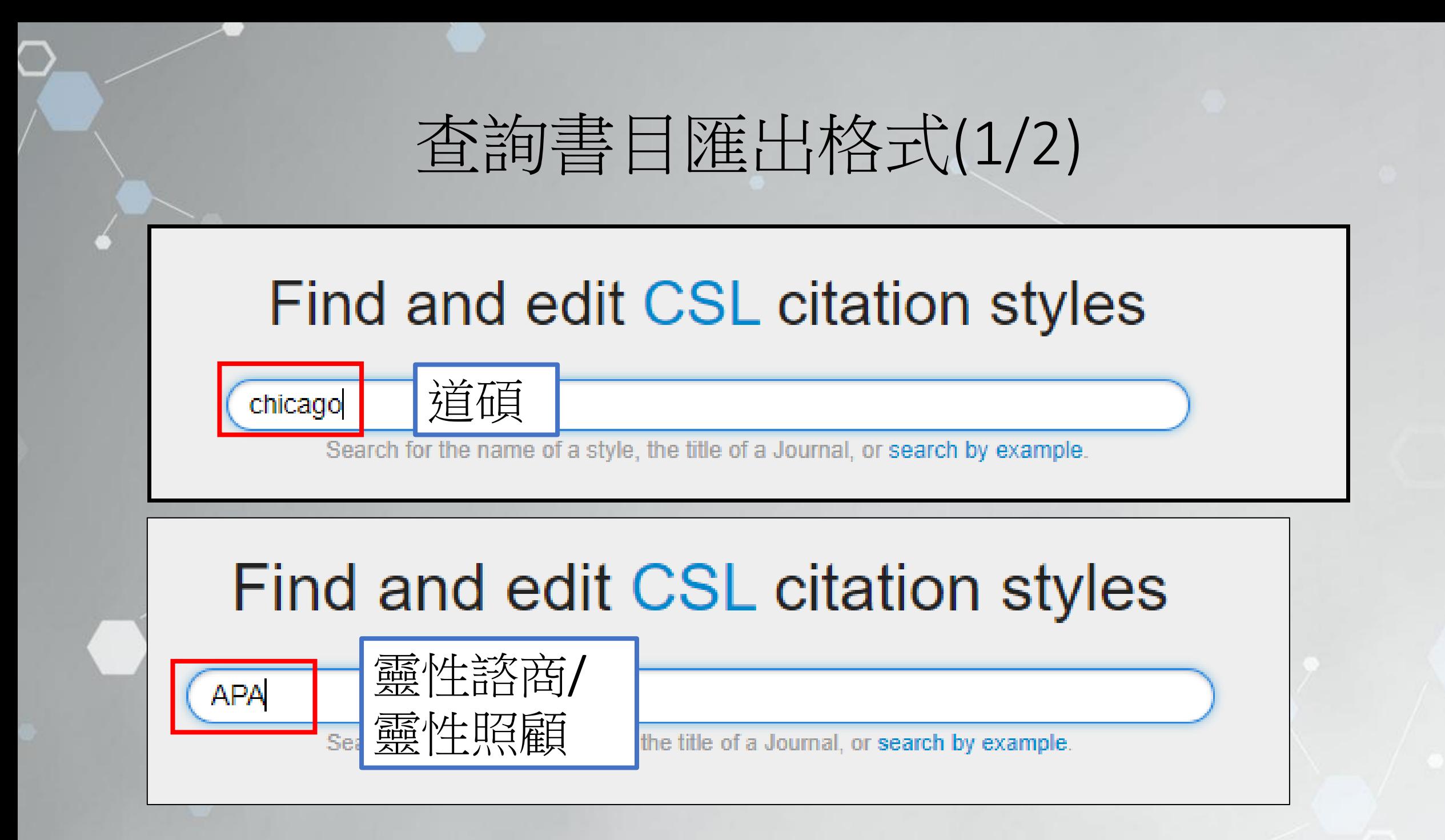

### 查詢書目匯出格式(2/2)

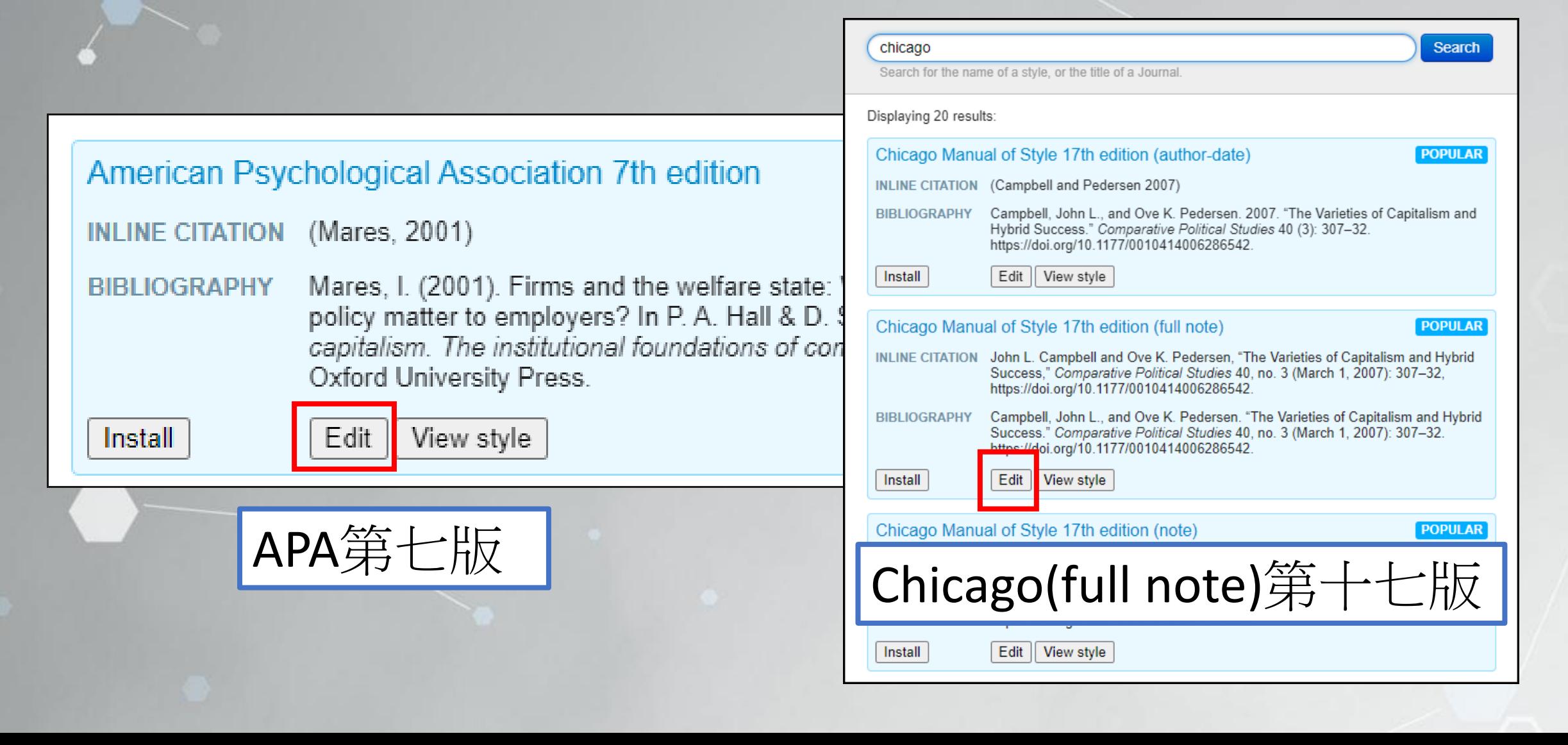

### 修改書目匯出格式(1/4)

#### **EXAMPLE CITATIONS**

Isabela Mares, "Firms and the Welfare State: When, Why, and How Does Social Policy Matter to Employers?," in Varieties of Capitalism. The Institutional Foundations of Comparative Advantage, ed. Peter A. Hall and David Soskice (New York: Oxford University Press, 2001), 184-213.

Stephen Hawking, "Properties of Expanding Universes" (Doctoral thesis, University of Cambridge, 1966), https://doi.org/10.17863/CAM.11283.

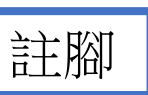

(Campbell & Pedersen, 2007; Hancké et al., 2007)

#### **EXAMPLE BIBLIOGRAPHY**

Hawking, Stephen. "Properties of Expanding Universes." Doctoral thesis, University of Cambridge, 1966. https://doi.org/10.17863/CAM.11283.

Mares, Isabela. "Firms and the Welfare State: When, Why, and How Does Social Policy Matter to Employers?" In Varieties of Capitalism. The Institutional Foundations of Comparative Advantage, edited by Peter A. Hall and David Soskice, 184-213. New York: Oxford University Press, 2001.

Campbell, J. L., & Pedersen, O. K. (2007). The varieties of capitalism and hybrid success. Comparative Political Studies, 40(3), 307-332. https://doi.org/10.1177/0010414006286542 Hancké, B., Rhodes, M., & Thatcher, M. (Eds.). (2007). Beyond varieties of capitalism: Conflict, contradiction, and complementarities in the European economy. Oxford University Press.

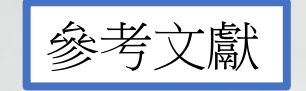

## 編輯書目匯出格式-作者(2/4)- CHIAGO格式

#### **EXAMPLE CITATIONS**

Isabela Mares, Things of Comparative Advantage, ed. When, Why, and How Does Social Policy Matter to Employers?》, in *Varieties of Capitalism. The Institutional Foundations of Comparative Advantage, ed.*<br>Peter A. Hallyang D Isabela Mares. Fir

中文書目:

修改作者標點符號

Stephen Hawking, (Properties of Expanding Universes) (Doctoral thesis, University of Cambridge, 1966), https://doi.org/10.

#### **EXAMPLE BIBLIOGRAPH**

3

Hawking, Stephen. Properties of Expanding Universes." Doctoral thesis, University of Cambridge, 1966. https://doi.org/10.17

Mares, Isabela. "Firms and the Welfare State: When, Why, and How Does Social Policy Matter to Employers?" In Varieties of Capitalism. The Institutional Foundations of Comparative Advantage, edited by Peter A. Hall and Lavid Soskice 184-213. New York: Oxford University Press, 2001.

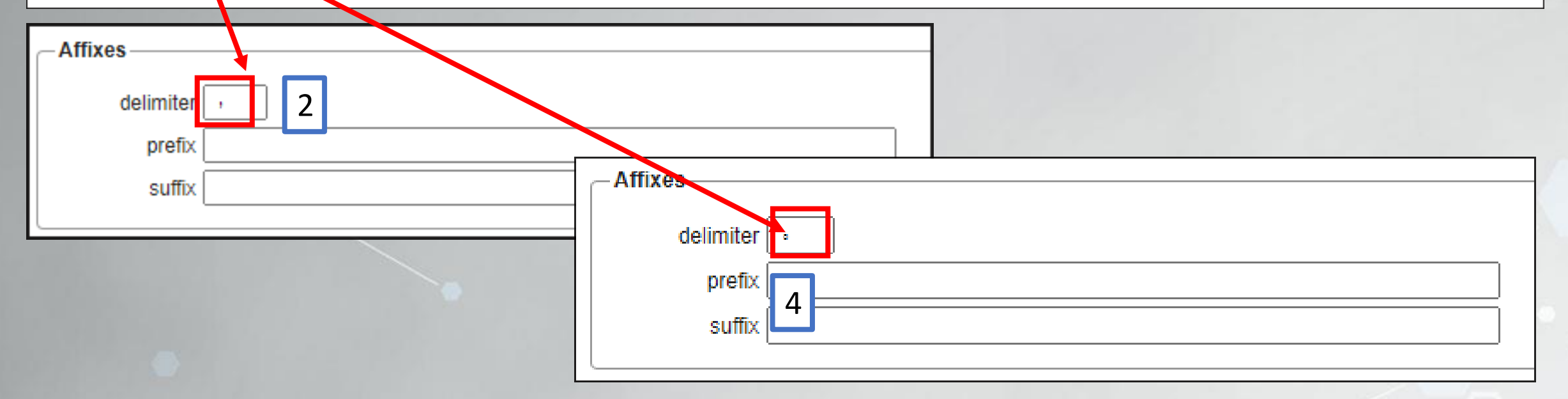

### 編輯書目匯出格式-作者(2/4)- APA格式

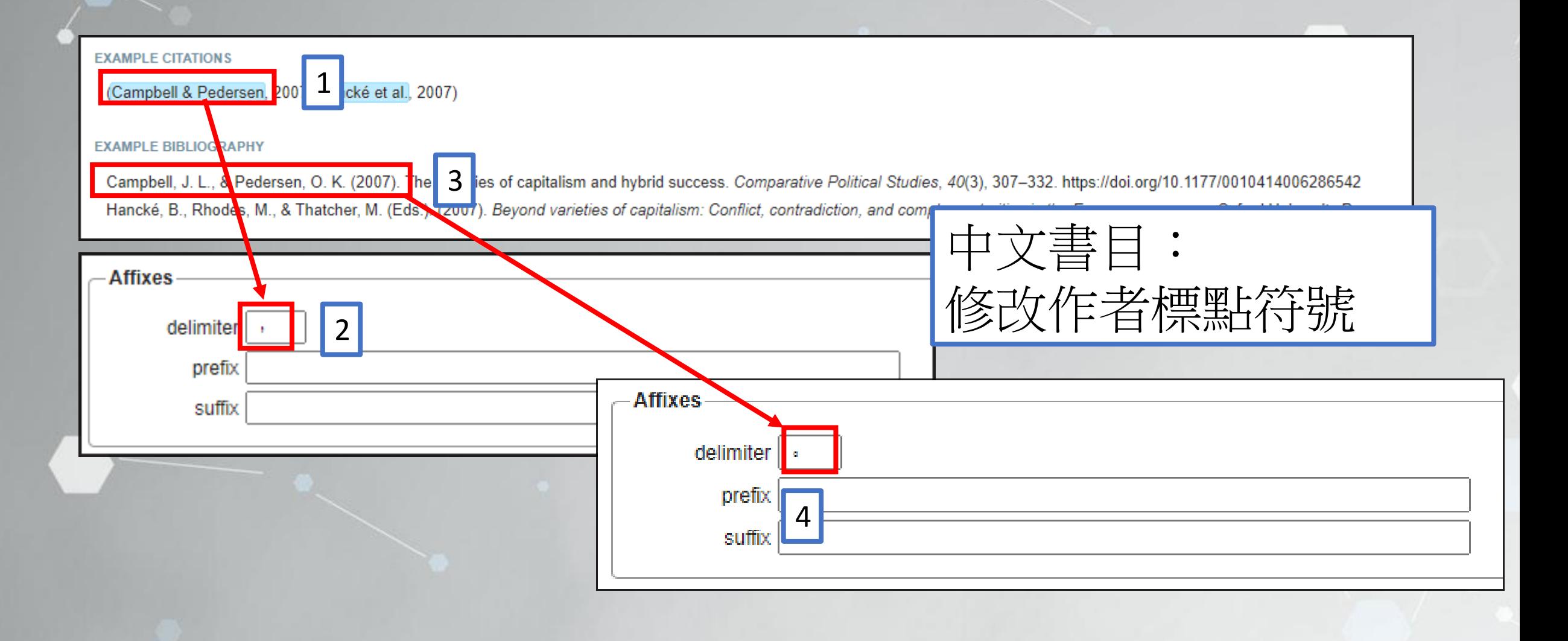

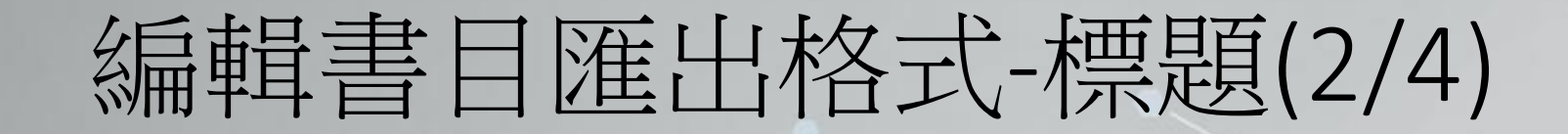

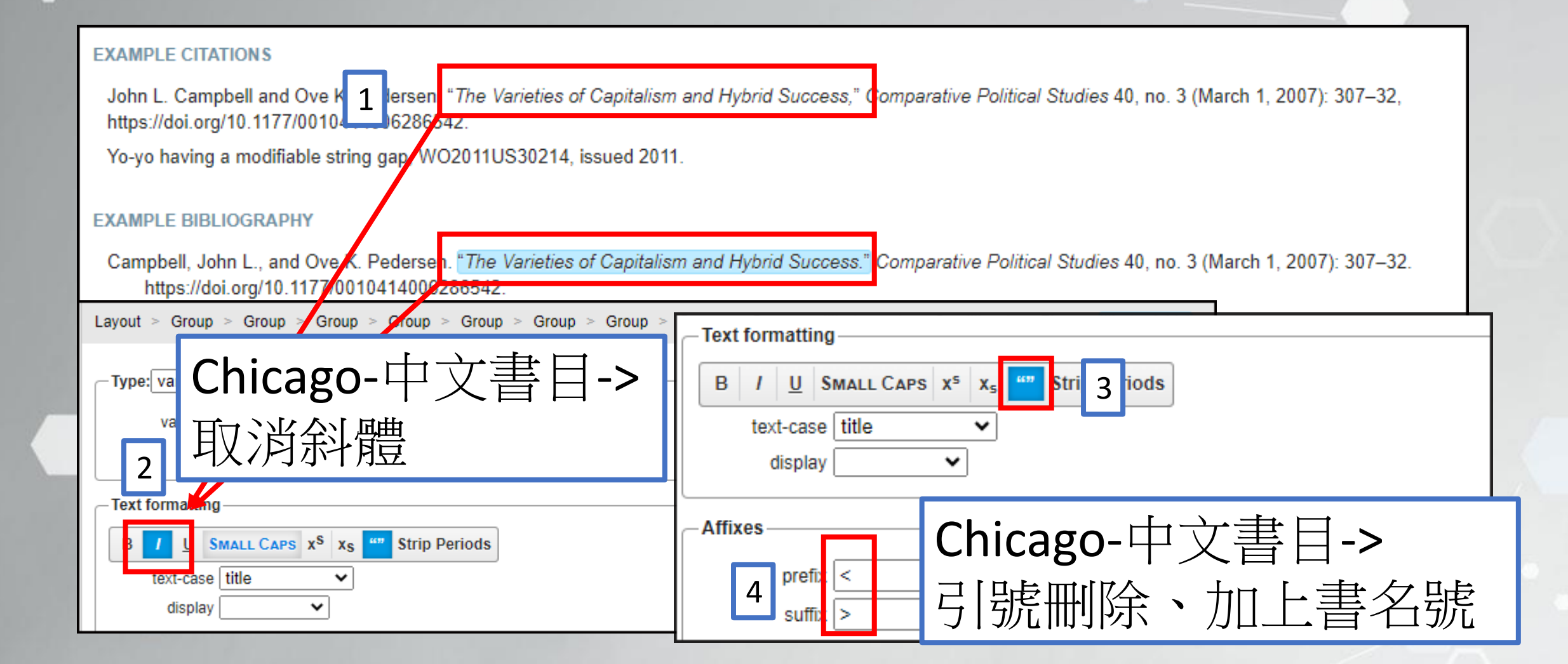

### 編輯書目匯出格式-期刊名(3/4)

#### **EXAMPLE CITATIONS**

John L. Campbell and Ove K. Pedersen  $\cdot$  <"The Varieties of Capitalism and Hybrid Success."> (Comparative Political Studies) 40, no. 3 (March 1, 2007): 307-32, https://doi.org/10.1177/0010414006286542; Walter Isaacson , Steve Jobs (New York, NY: Since B. Schuster, 2011); Stephen Haw king , < "Properties of Expanding Universe University of Cambridge, 1966), 244-52, https://doi.org/10.17863/CAM.11283.

John L. Campbell and Ove K. Pedersen · <"The Varieties of Capitalism and Hybrid Syscess,"> (Comparative Political Studies) 40, no. 3 (March 1, 2007): 307-32, https://doi.org/10.1177/0010414006286542; Walter Isaacson > Steve Jobs (New York, NY: Simon & Schuster, 2011); Stephen Hawking > <\*Properties of Expanding Universe University of Cambridge, 1966), 244-52, https://doi.org/10.17865/CAM.11283

Isaacson, Steve Jobs; Martin Fenner et al. > <"A Data Chation Roadmap for Scholarly Data Repositories,"> (Scientific Data) 6, no. 1 (April 10, 2019): 28, https://doi.org/10 8; Hawking, "Properties of Expanding Universed.

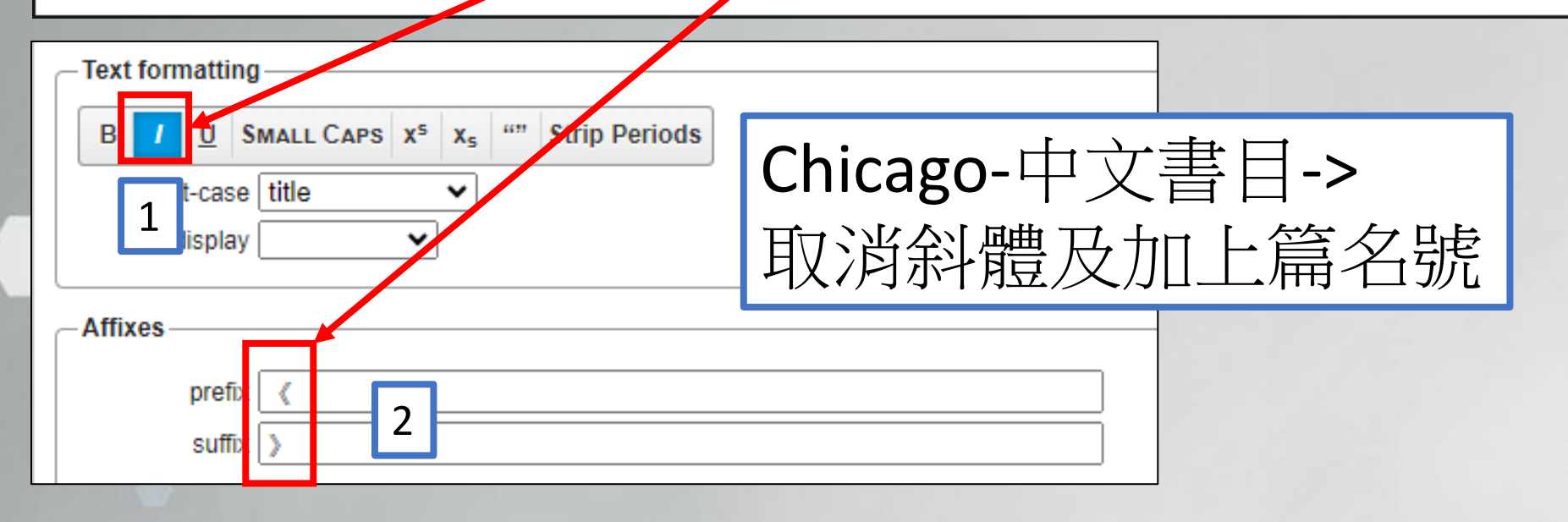

### 編輯書目匯出格式-出版項)- CHIAGO格式 (4/4)

#### **EXAMPLE CITATIONS**

Isabela Mares, "Firms ar Cliare Olale. When, Why, and How Does Osajal Policy Matter to Employers?," in Varieties of Capitalism. The Institutional Foundations of Comparative Advantage, ed. 1

Stephen Hawking, "Properties of Expanding Of Iverses (Doctoral thesis, Oniversity of Cambridge, 1966), https://doi.org/10.17863/CAM.11283.

#### **EXAMPLE BIBLIOGRAPHY**

Hawking, Stephen. "Properties of Exparcing Universes." Doctoral thesis, University of Cambridge, 1966. https://doi.org/10.17863/CAM.11283.

Mares, Isabela. "Firms and the Welfare State: Marn, May, and How Dese Secial Pelicy Matter to Employers?" In Varieties of Capitalism. The Institutional Foundations of Comparative Advantage, edited by Peter A. Hall and David Soskice, 184-213. New York: Oxford University Press, 2001.

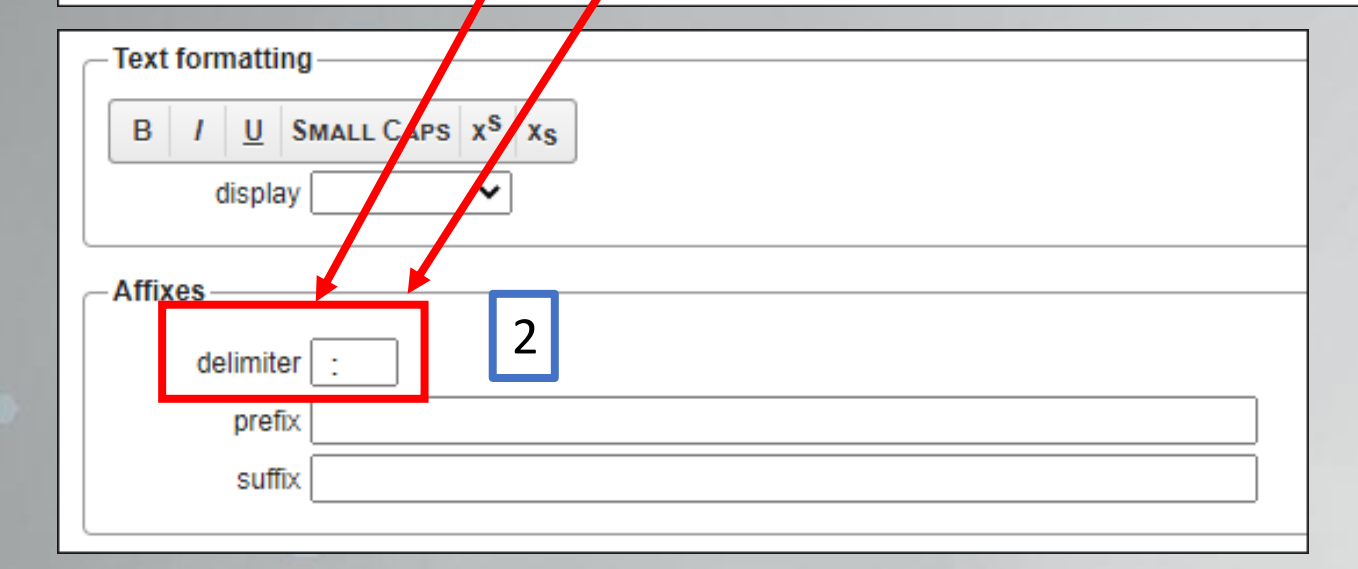

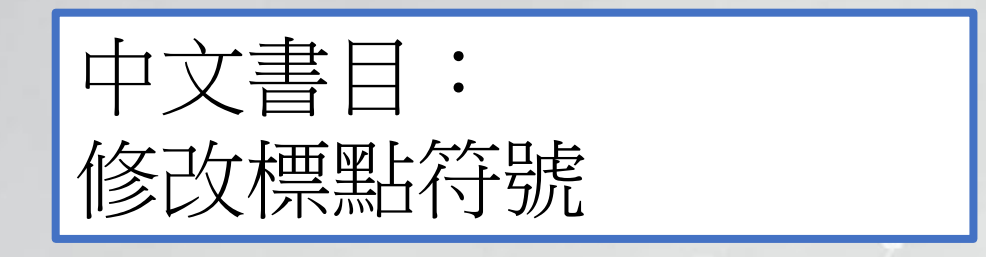

## 编輯書目匯出格式-出版項)- APA格式(4/4)

#### **EXAMPLE CITATIONS**

(Campbell & Pedersen, 2007; Hancké et al., 2007)

#### **EXAMPLE BIBLIOGRAPHY**

Campbell, J. L., & Pedersen, O. K. (2007). The varieties of capitalism and hybrid success. Comparative Political Studies, 40(3), 307-332. https://doi.org/10.1177/0010414006286542. Hancké, B., Rhodes, M., & Thatcher, M. (Eds.). (2007). Beyond varieties of capitalism: Conflict, contradiction, and complementarities in the European economy Oxford University Press.

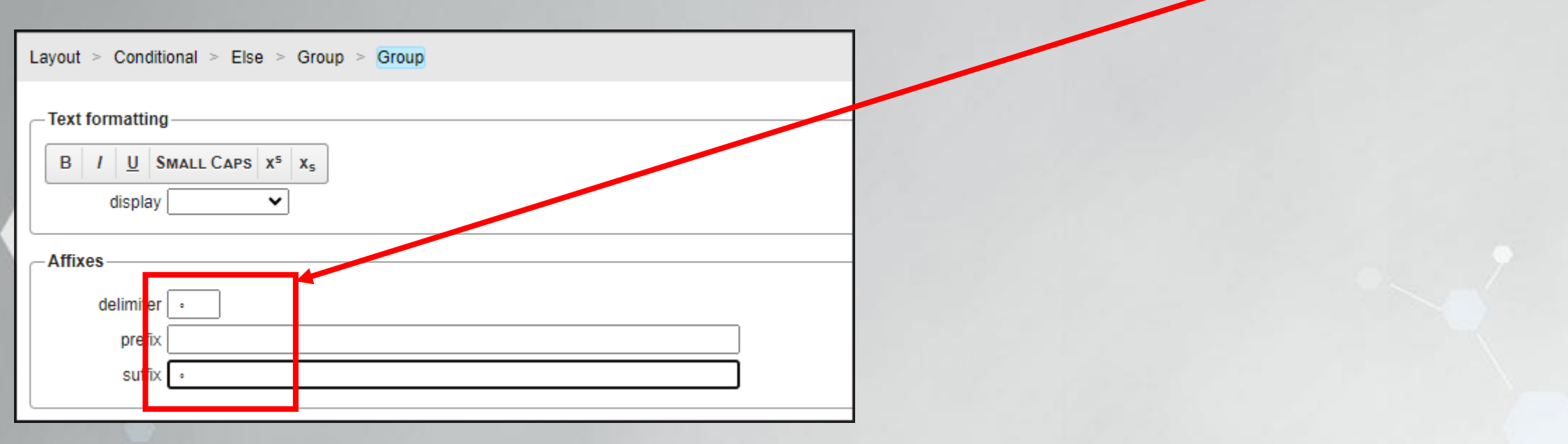

## 儲存修改後的書目匯出格式(1/3)

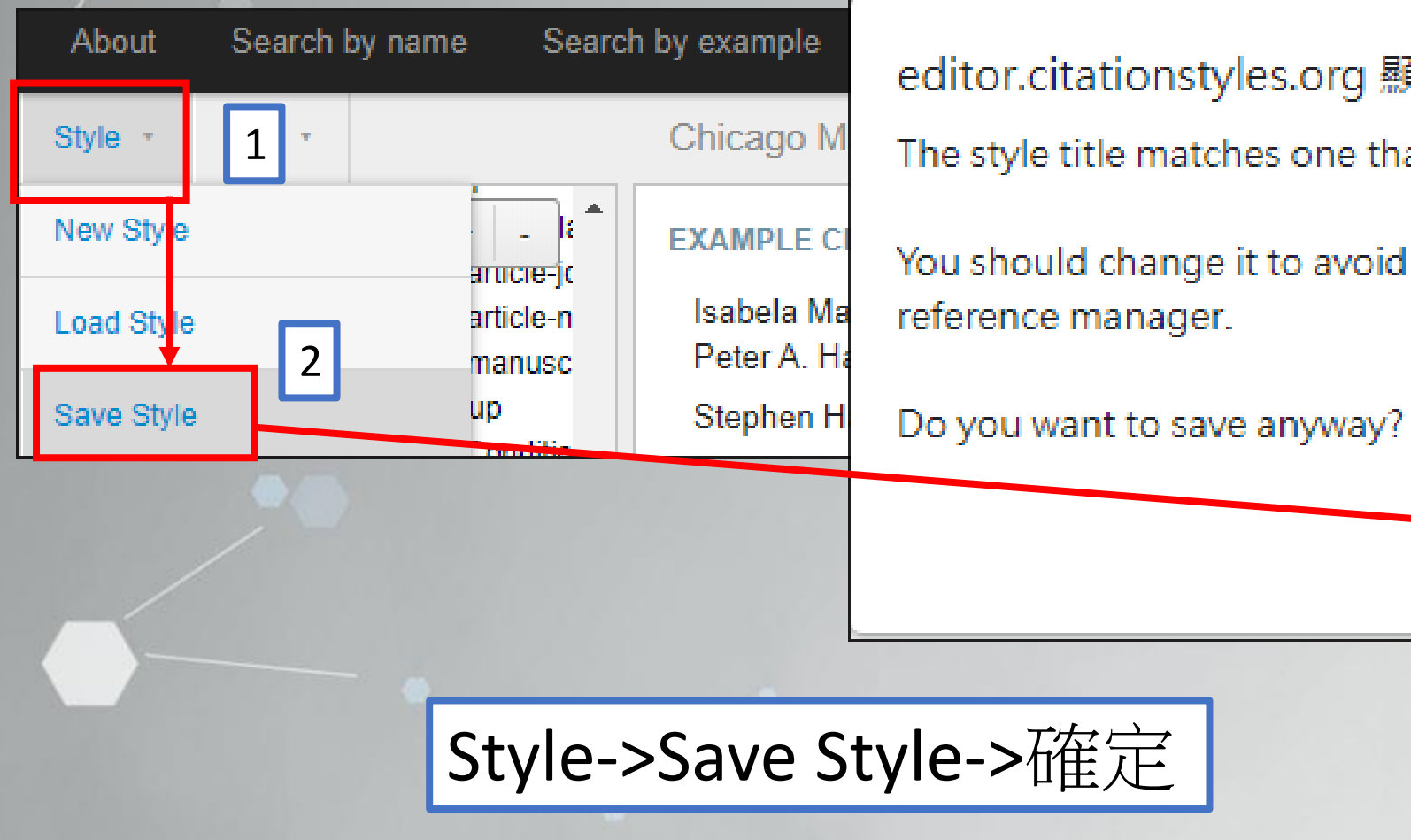

editor.citationstyles.org 顯示

The style title matches one that already exists.

You should change it to avoid problems using this style in your reference manager.

3

確定

取消

### 儲存書目匯出格式(2/3)

editor.citationstyles.org 顯示

Change style ID and "self" link to the following?

http://www.zotero.org/styles/chicago-manual-of-style-17th-edition

(the CSL styles repository convention)

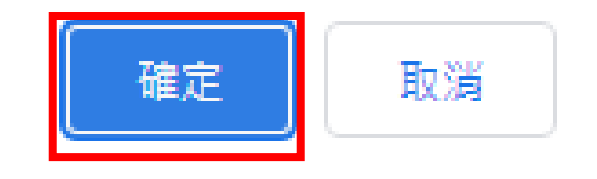

## 儲存書目匯出格式(3/3)

 $\boldsymbol{\mathsf{x}}$ 

#### **Save CSL Style**

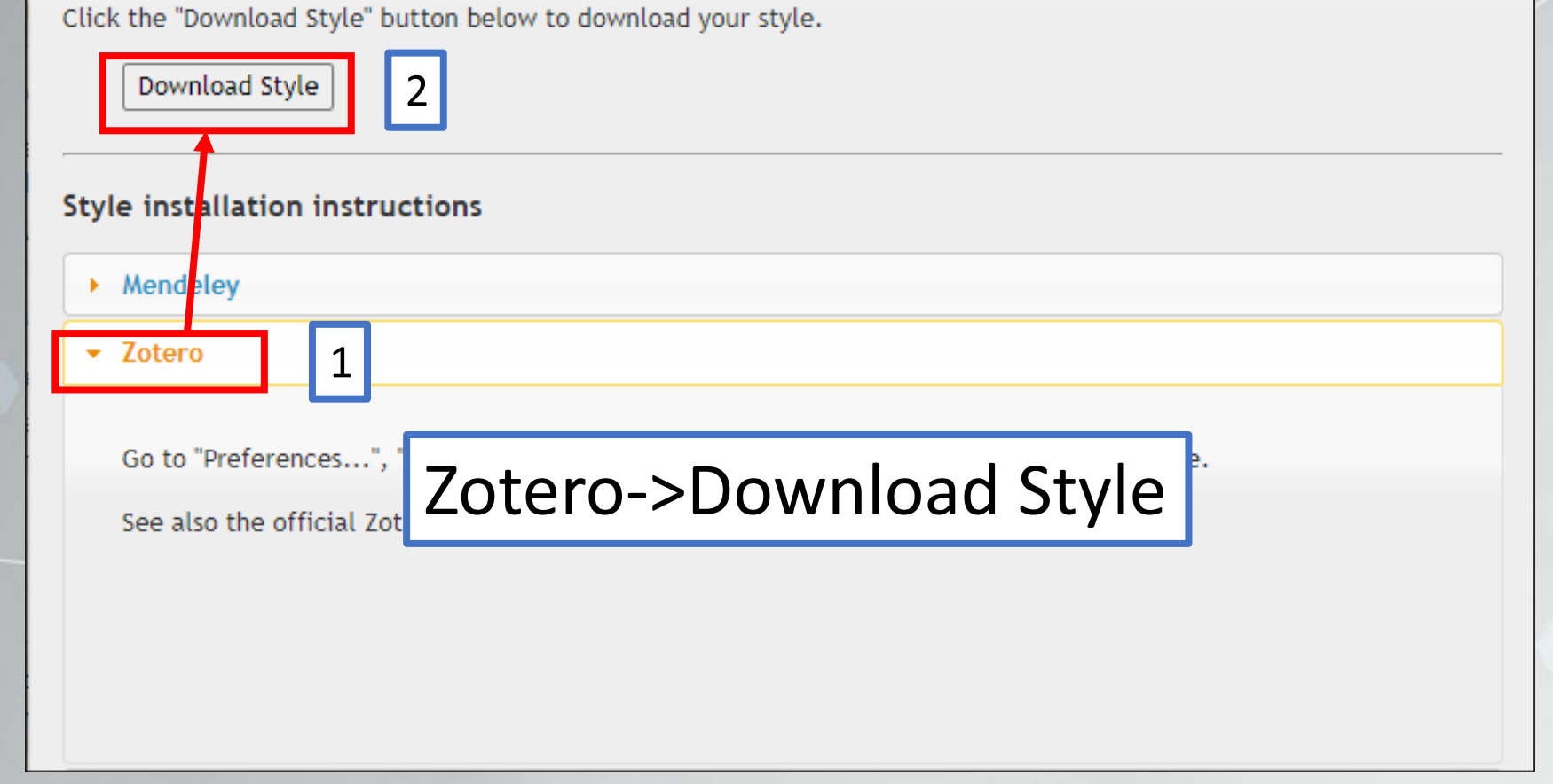

## 新增修改後的書目匯出格式至word (1/5)

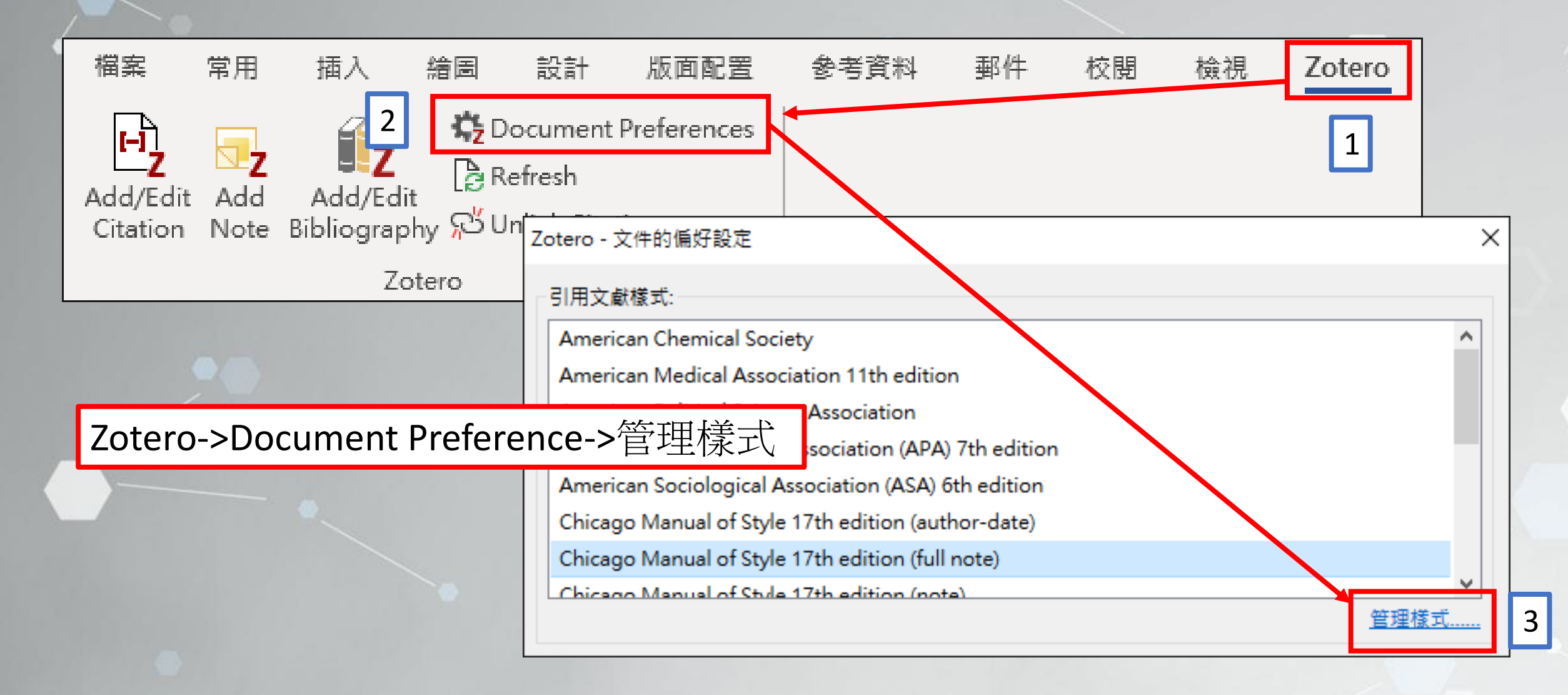

## 新增修改後的書目匯出格式至word(2/5)

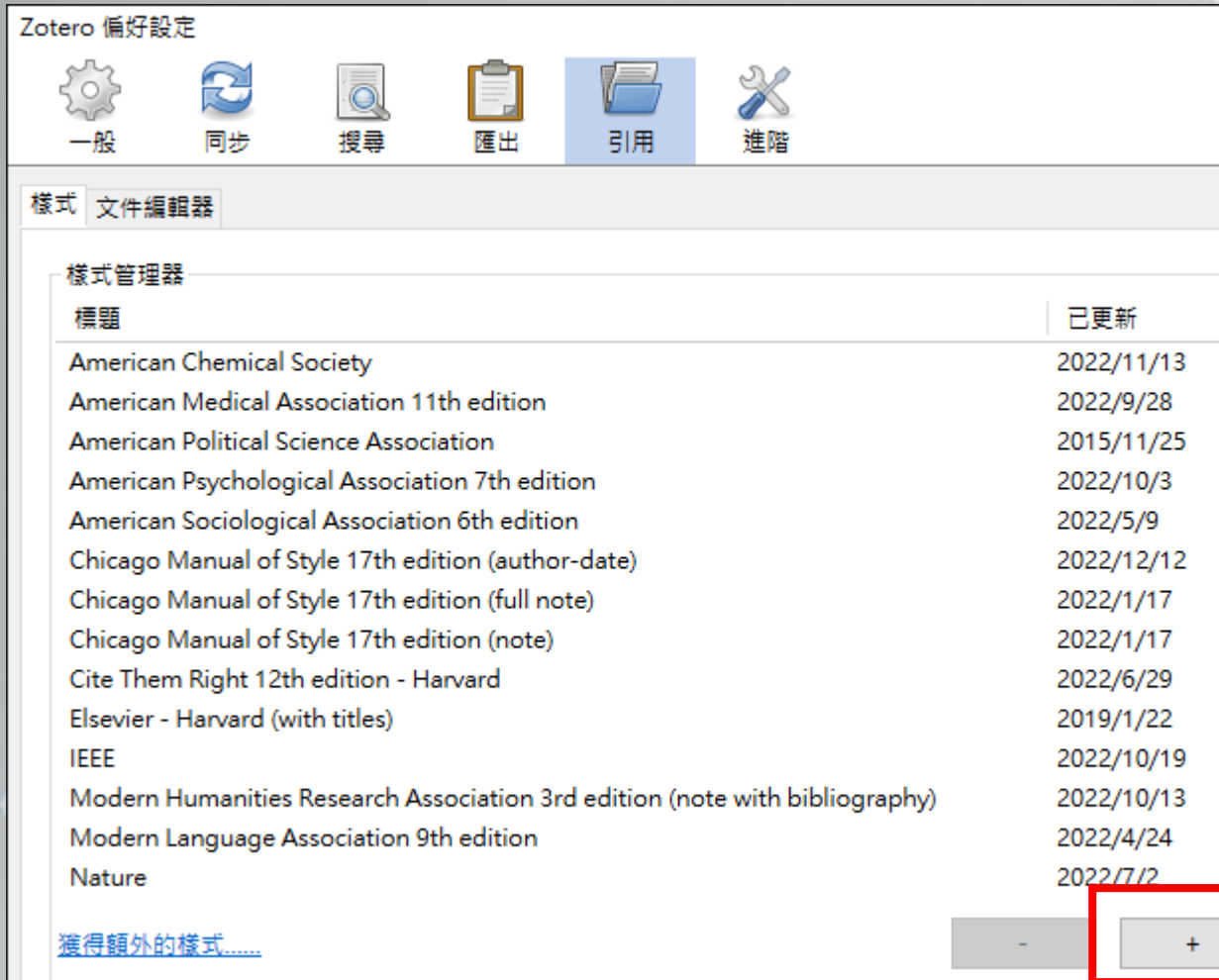

## 新增修改後的書目匯出格式至word(3/5)

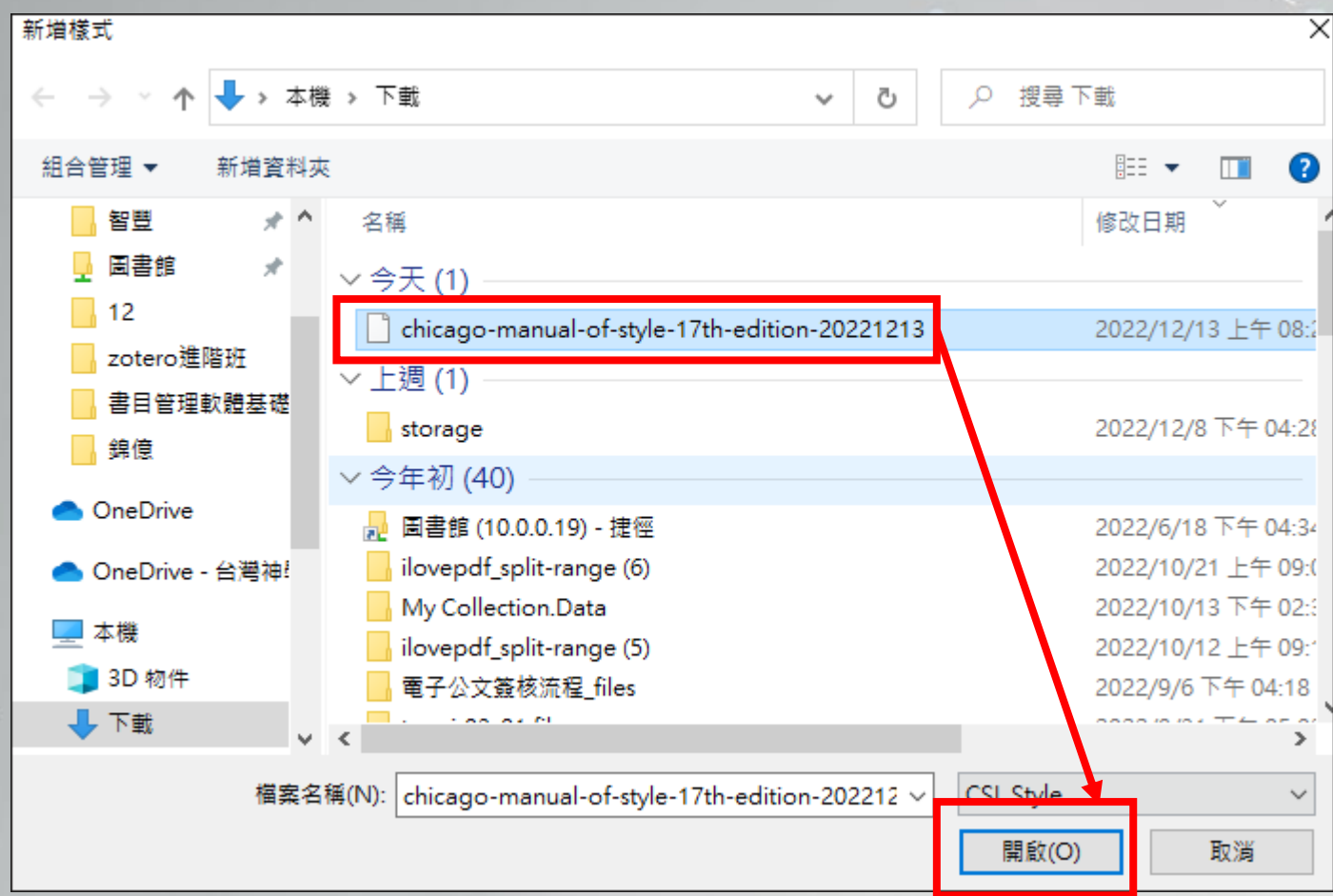

## 新增台神書目匯出格式至word(4/5)

副田

 $\mathbb{X}$ 

潮帯

OK

Cancel

Zotero 偏好設定

 $^{\circ}$ 

J

I.

埋盡

### Chicago Manual of Style 17th edition (full note)

### Chicago Manual of Style 17th edition (full note)

2022/9/28 American Political Science Association 2015/11/25 American Psychological Association 7th edition 2022/10/3 2022/5/9 American Sociological Association 6th edition Chicago Manual of Style 17th edition (author-date) 2022/12/12 Chicago Manual of Style 17th edition (full note) 2022/12/13 Chicago Manual of Style 17th edition (note) 2022/1/17 Cite Them Right 12th edition - Harvard 2022/6/29 Elsevier - Harvard (with titles) 2019/1/22 **IEEE** 2022/10/19 Modern Humanities Research Association 3rd edition (note with bibliogr... 2022/10/13 Modern Language Association 9th edition 2022/4/24 裤得額外的樣式.... 引用文献選項 □ 包括參考文獻中論文文章的 URL 若停用此選項,在引用期刊、雜誌、報紙文章時,只在沒有指定文章的頁數範圍時,Zotero 才包含 URL。

工具 樣式預覽 樣式編輯器

 $Help$ 

2022/1/17

2022/12/13

### 新增書目匯出格式至word(5/5)

Ngewa, Samuel. 1 & 2 Timothy and Titus. Africa Bible Commentary Series. Grand Rapids, Mich: Zondervan/HippoBooks, 2009.<sup>(1)</sup>

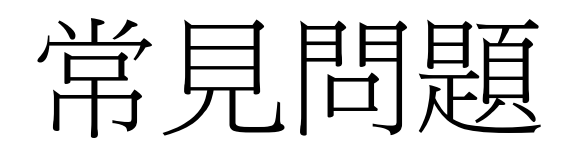

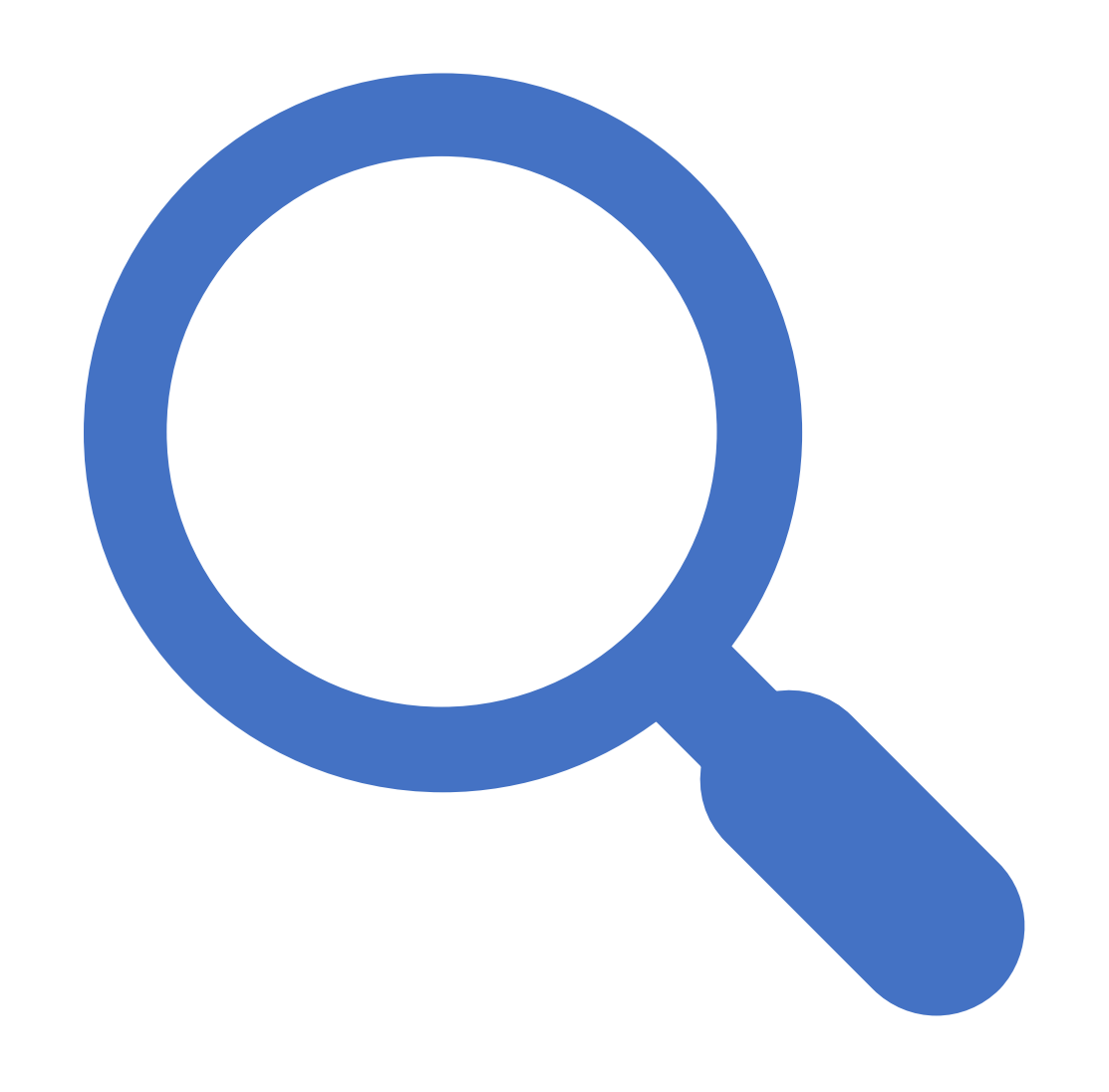

# Q1:若涯入文獻重複, 可不删除?

#### 將重複的書目合併 Z 重覆的項目 - Zotero O  $\times$ 3檔案 (F) 編輯 (E) 檢視 (V) 工具 (T) 說明 (H)  $0.76$   $0.79$   $0.9$ 15 同\* ○ ▼ 所有欄位 & 標籤 Ġ → → ▽■ 我的文獻庫 標題 作者  $\mathscr{D}$  $\blacktriangle$ 合併 2 項目 》 ■ 匯入的 2022/12/13 上午9:33:02 創傷與救援:一個諮商師的工作敘說與反思 用型興 exportlist (3) 1 創傷與救援:一個諮商師的工作敘說與反思 寧國興; 選擇要做為主項目的項目版本:  $\bullet$ 2022/12/12 下午4:03:04  $\wedge$ di. 重覆的項目 2 2022/12/12 下午4:08:58 10 未歸 ==== 1 垃圾 1 選取一個須從有其他版本進行保護的欄位區域: 類型 期刊文章 標題 創傷與救援:一個諮商師的工

### 重複的項目->選擇書目->合併2項目

作敘說與反思

作者 甯國興

# Q2: 若Zotero空間不足, 有何解决方式?

## 設定附加檔在雲端資料夾

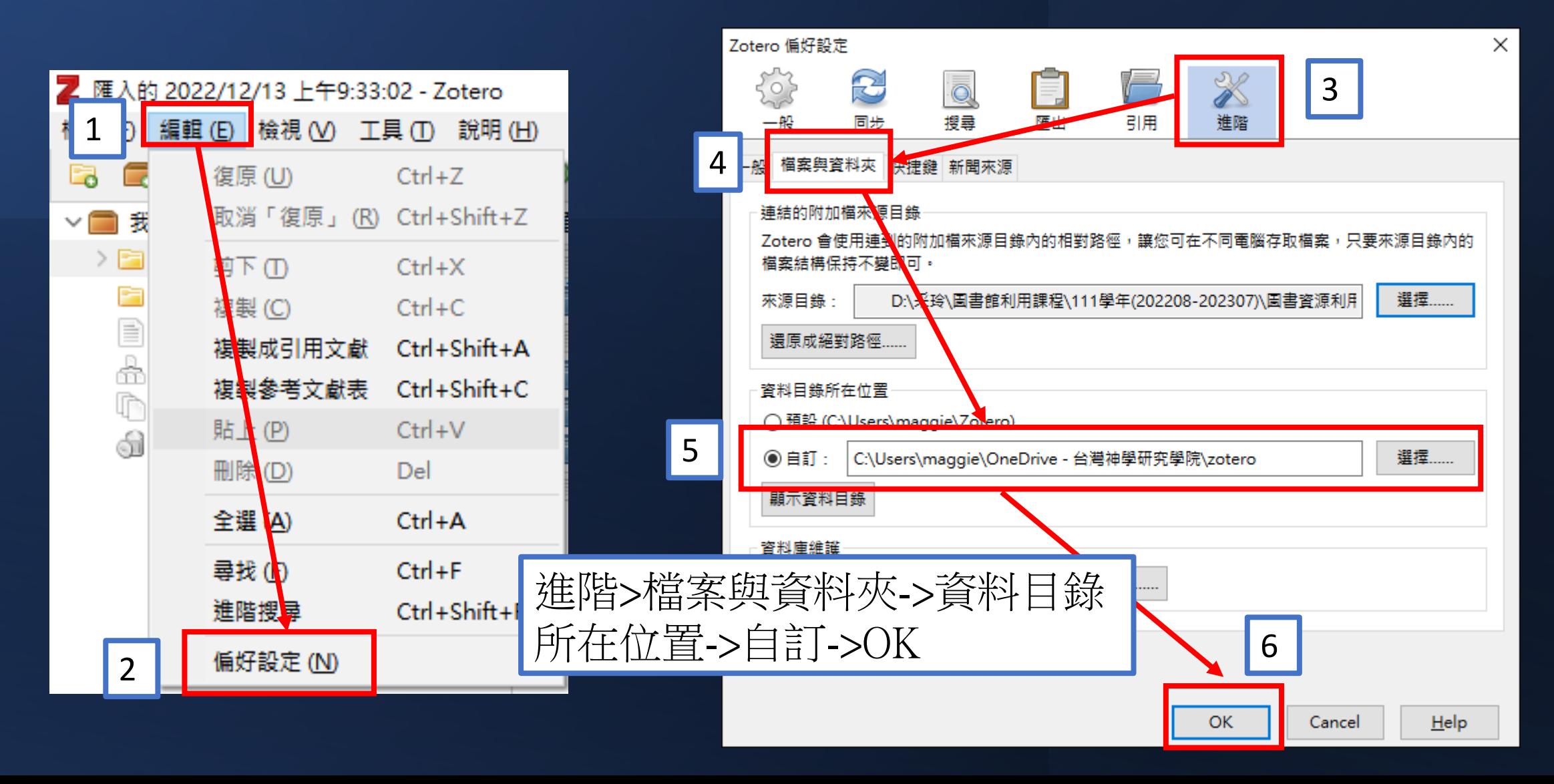

# Q3:無法使用Zotero的 握充功能,要怎麼辦?

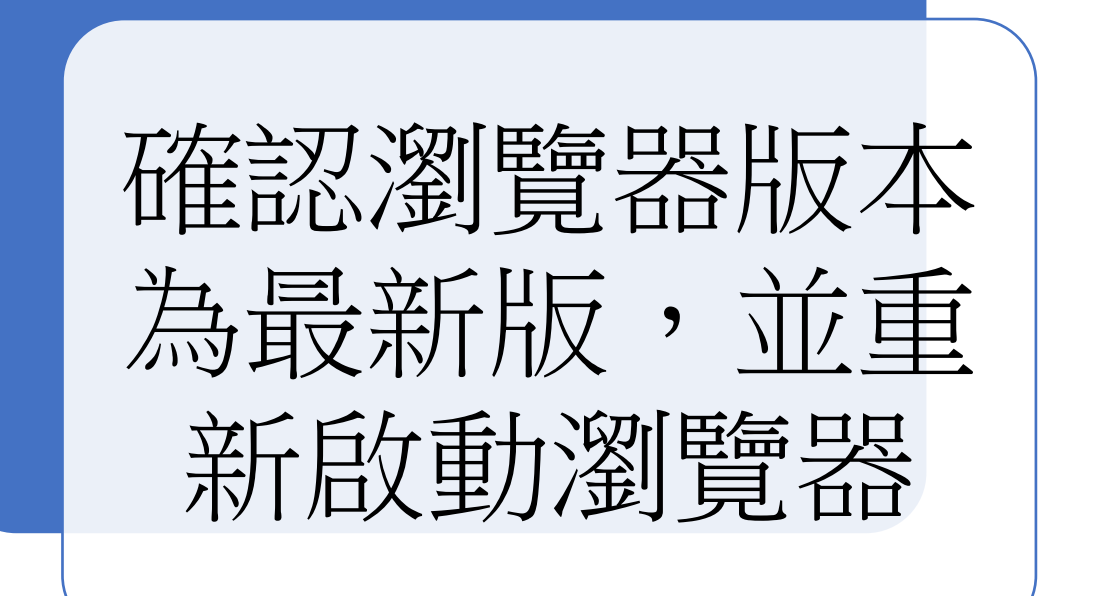

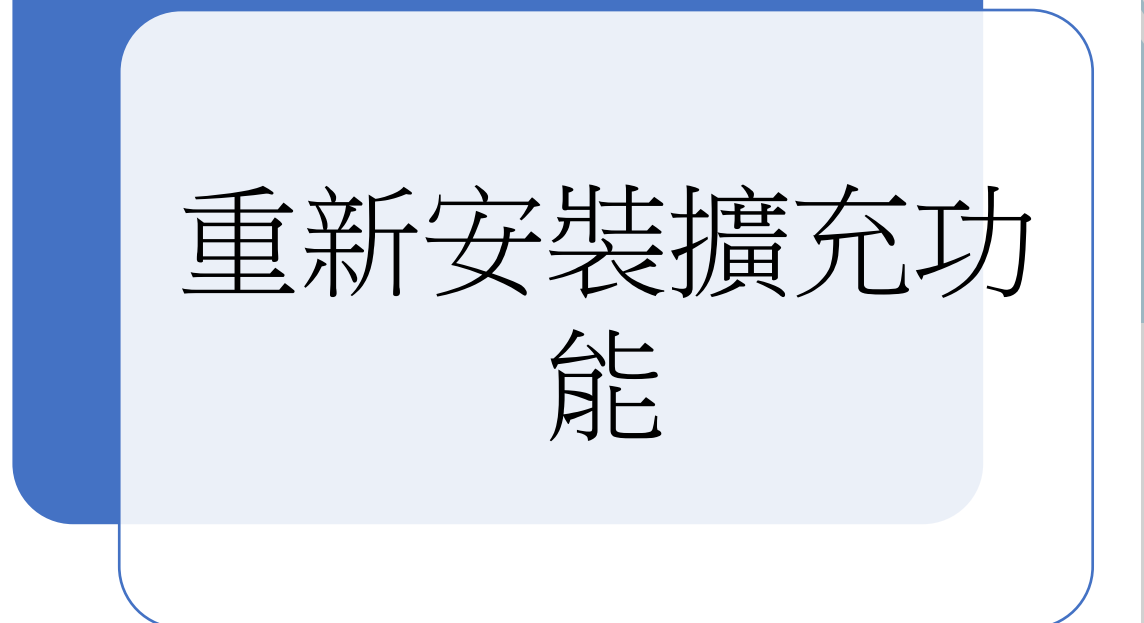

### 確認瀏覽器版本

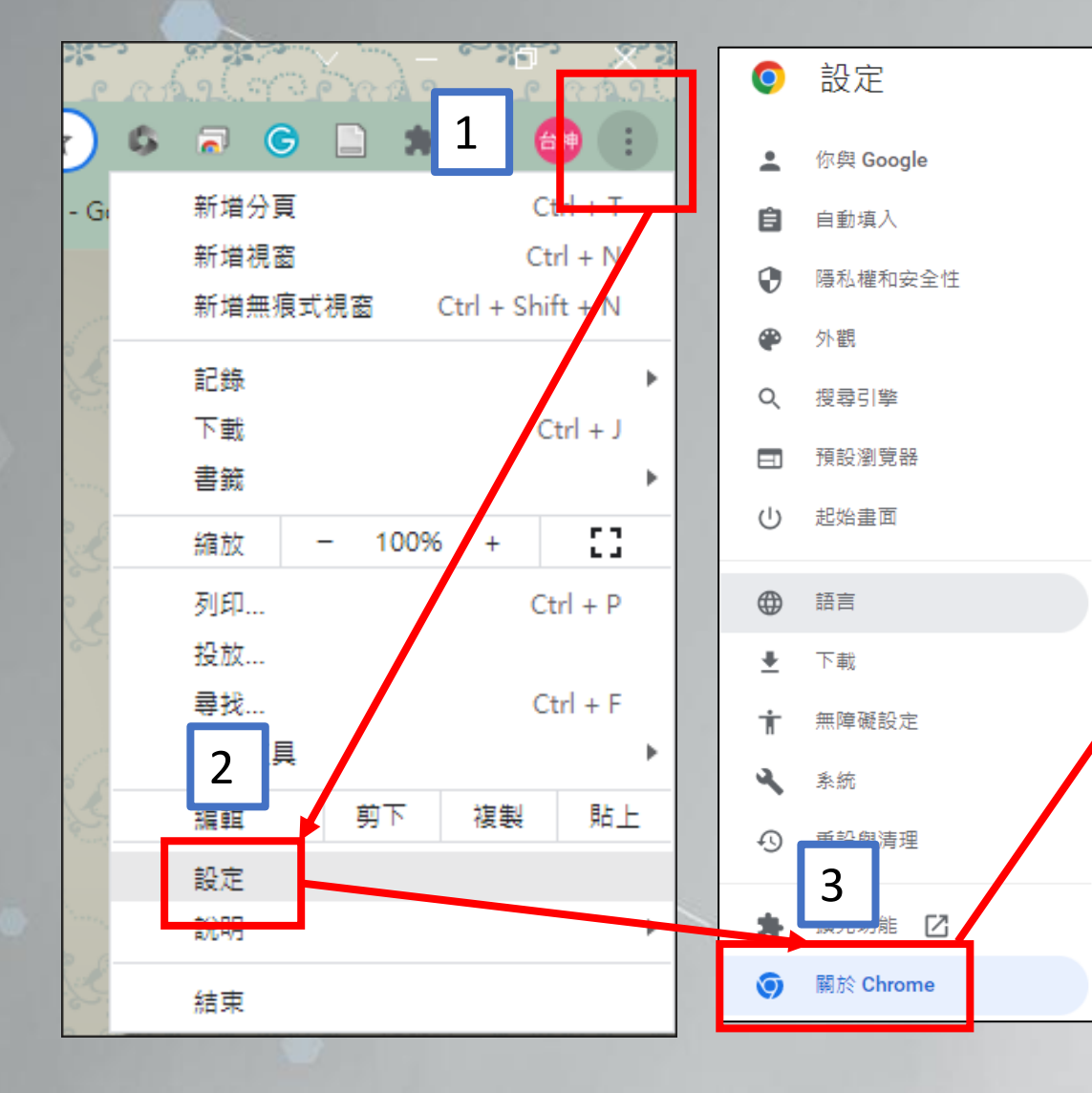

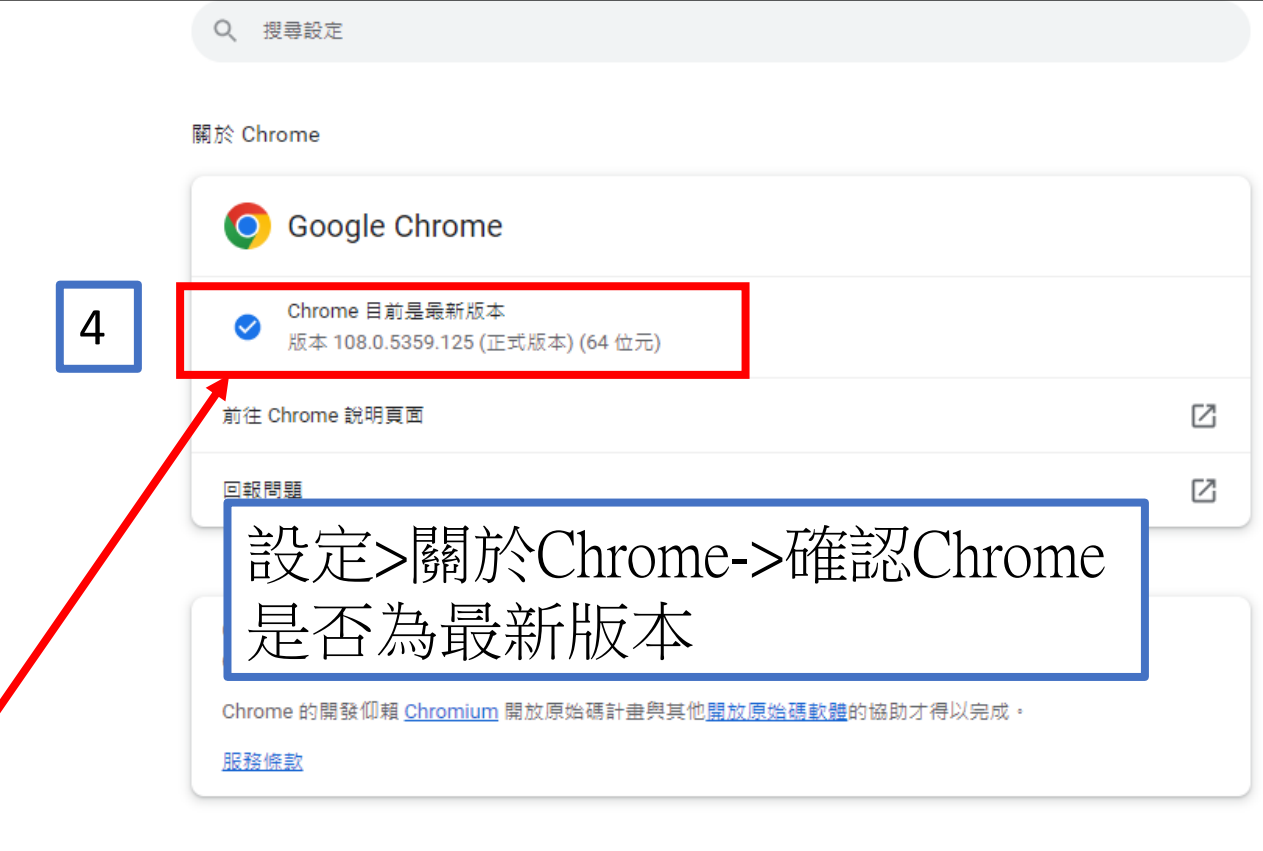

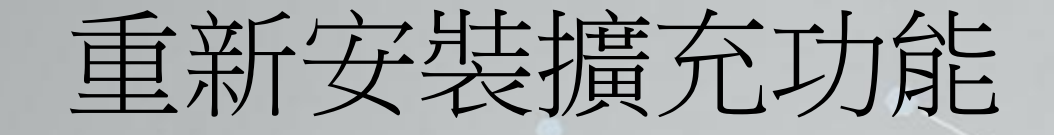

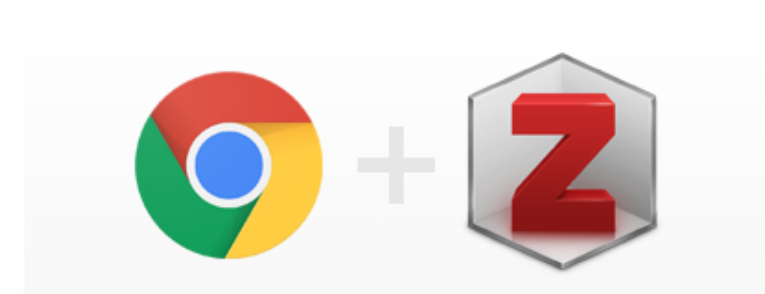

### **Zotero Connector**

Save to Zotero from your browser

#### **Install Chrome Connector**

Zotero Connectors automatically sense content as you browse the web and allow you to save it to Zotero with a single click.

Zotero Connectors for other browsers

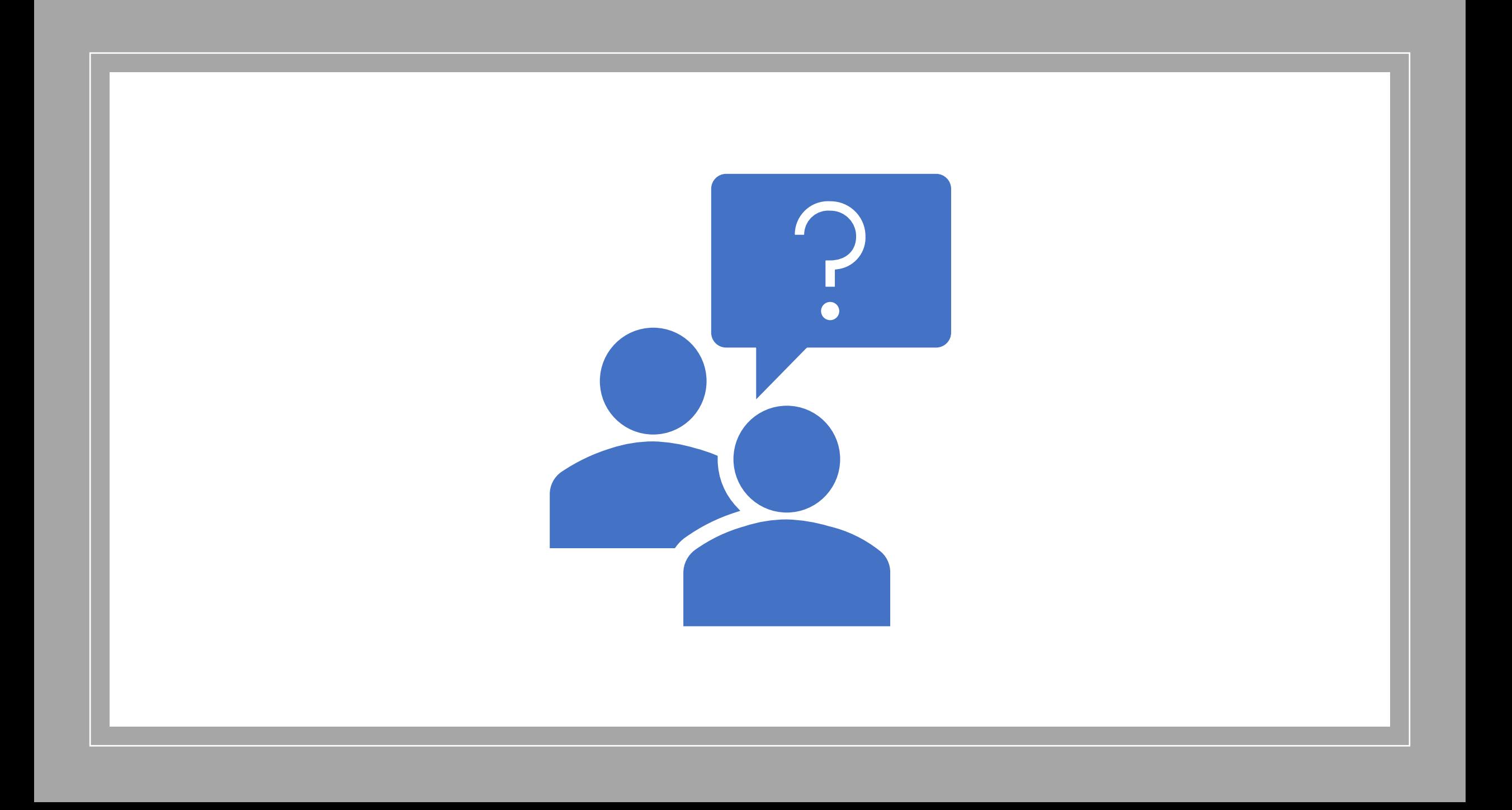